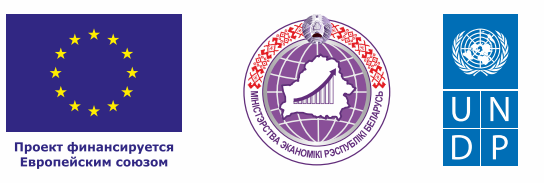

# ЛОГИСТИКА (грузоперевозки, доставка мебели)

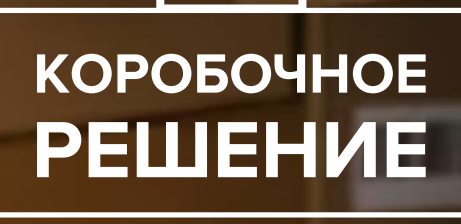

*NATIONAL INTERNATIONAL RESERVE* 

#### *Уважаемые начинающие предприниматели!*

 *Данное решение даст вам возможность запустить свой бизнес в сфере грузоперевозок с вложениями от 5000 до 20 000 долларов.* 

 *Мы предлагаем вашему вниманию различные бизнес-модели, которые позволят начать бизнес с минимальных вложений и при хорошем развитии масштабировать его. Пользуясь базовыми знаниями, в основе которых лежат рекомендации опытных предпринимателей, неоднократно создававших и развивающих подобные предприятия, вы правильно выстроите бизнес-процессы, грамотно проведете анализ работы конкурентов и маркетинговую кампанию, приумножите свои вложения, станете успешными коммерсантами, а также подготовите юридическую и бухгалтерскую основу для открытия и ведения бизнеса, внедрите различные бизнес-модели и проанализируете эффективность вашей деятельности на рынке услуг.* 

*Наша команда подготовила для вас четыре тематических блока», касающихся основных вопросов грамотного запуска и развития собственного дела: «Бизнес-моделирование», «Юриспруденция», «Финансовая модель» и «Маркетинг». Желаем вам успешной реализации планов, креативных идей, благодарных клиентов, стабильности и процветания!*

Публикация подготовлена в рамках выполнения мероприятий проекта «Поддержка экономического развития на местном уровне в Республике Беларусь», который реализуется ПРООН в партнерстве с Министерством экономики Республики Беларусь и финансируется Европейским союзом.

Изложенная информация может не совпадать с официальной позицией ПРООН, Министерства экономики Республики Беларусь и Европейского союза. Использованные изображения и ссылки на онлайн-ресурсы и платформы носят иллюстративный характер и не являются рекламой этих продуктов.

# **СОДЕРЖАНИЕ**

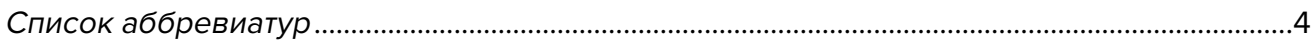

#### **[Глава 1. Бизнес-моделирование](#page-4-0)**

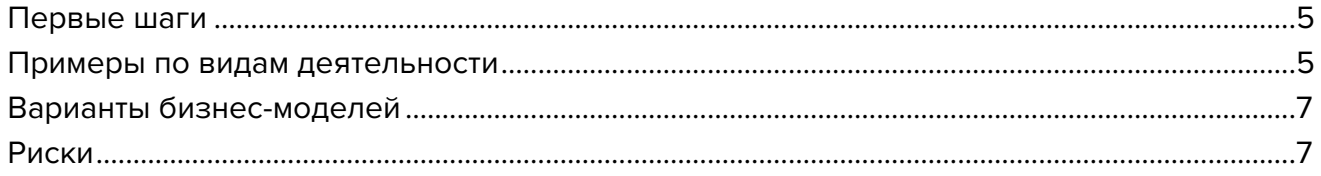

# **[Глава 2. Юриспруденция](#page-7-0)**

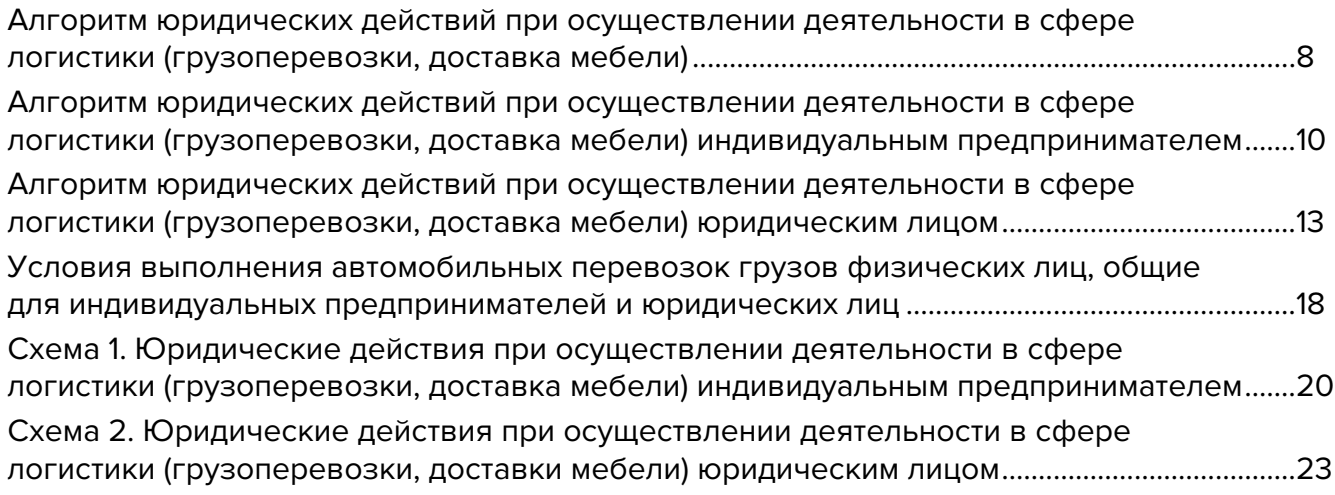

#### **[Глава 3. Финансовая модель](#page-25-0)**

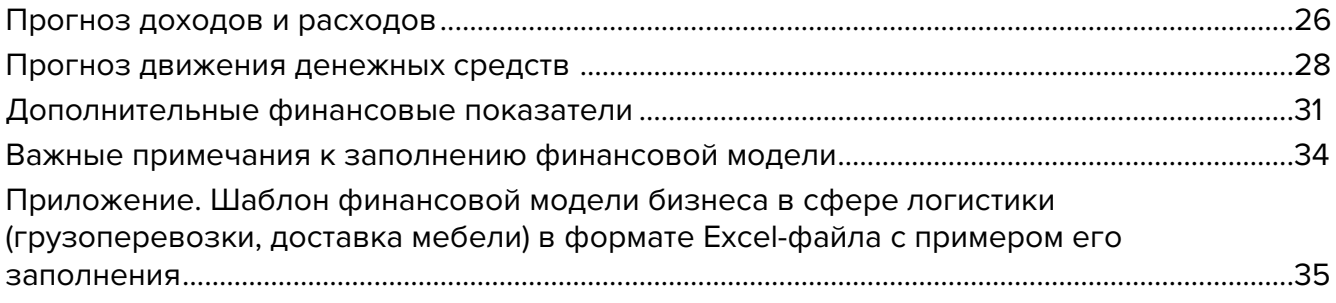

## **[Глава 4. Маркетинг](#page-35-0)**

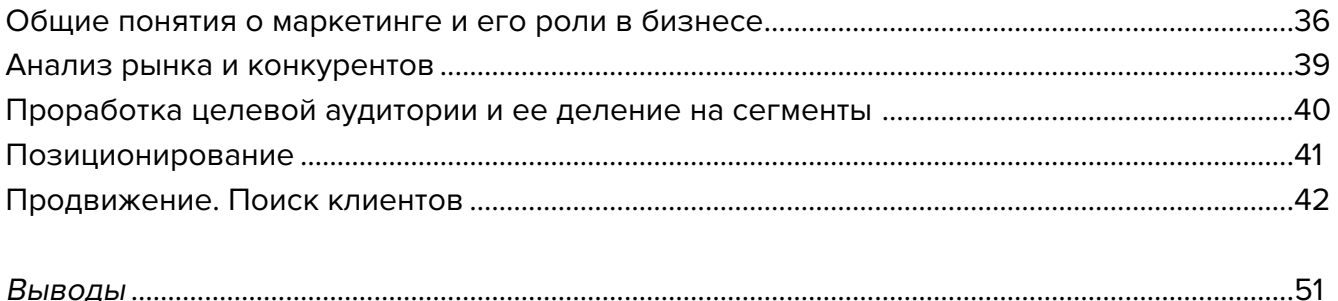

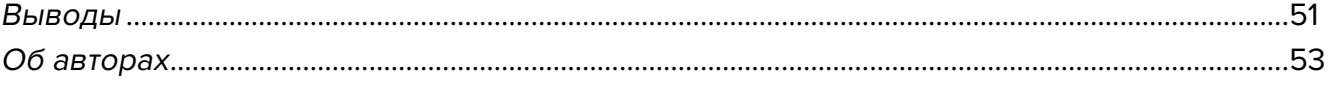

# <span id="page-3-0"></span>**Список аббревиатур**

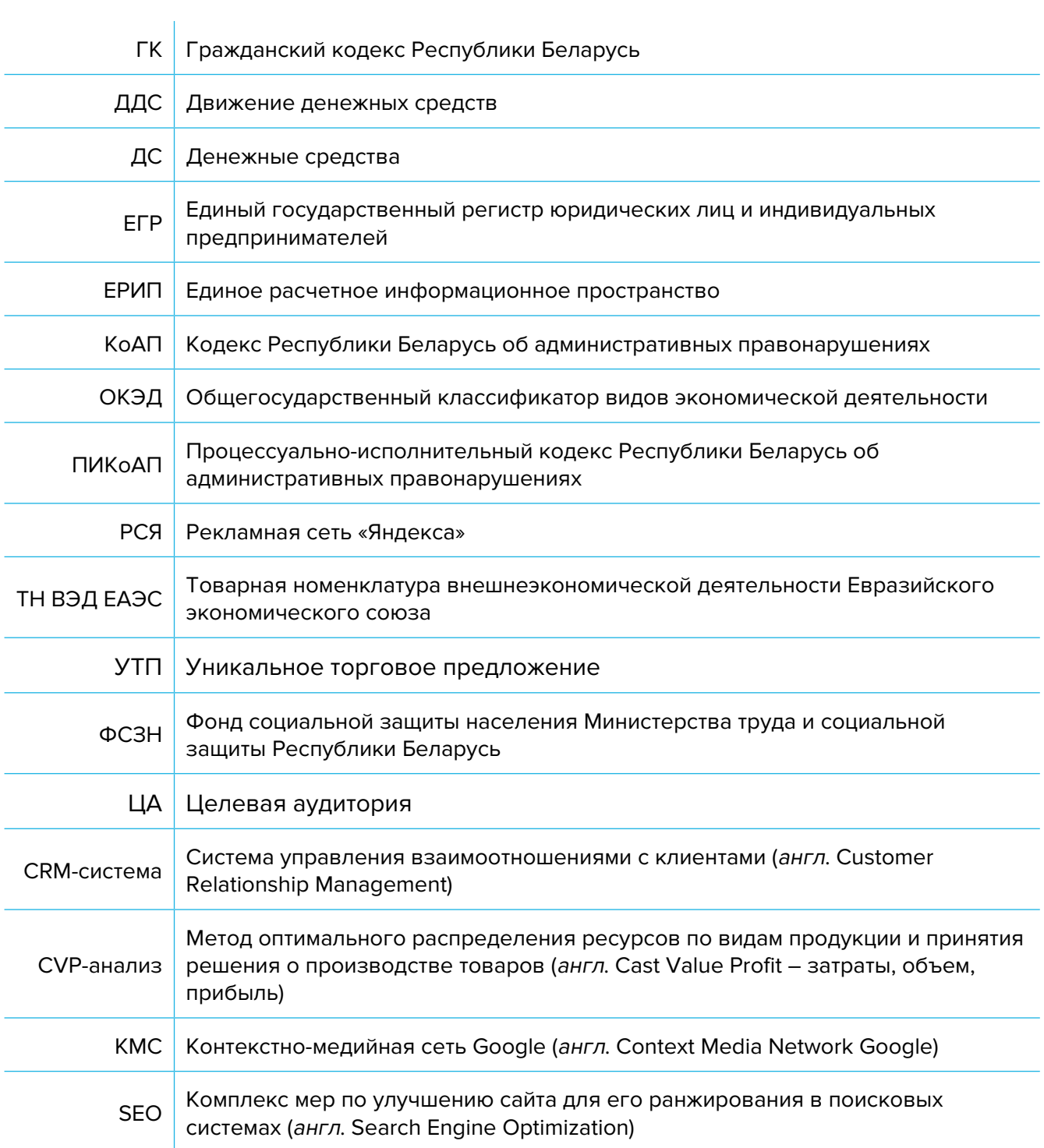

<span id="page-4-0"></span>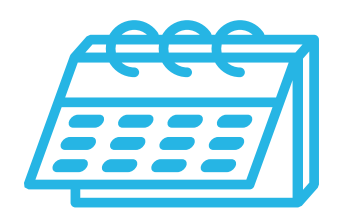

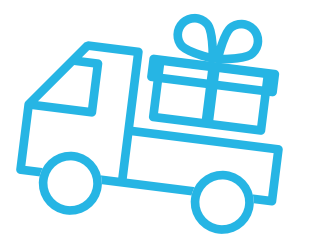

# **Глава 1. Бизнес-моделирование Первые шаги**

Грузоперевозки – бизнес, который наиболее активно развивается в настоящее время. Это и доставка товаров из магазинов, и квартирные переезды.

Для организации такой деятельности вам понадобится собственный или наемный транспорт, партнеры в магазинах и хорошие логистические решения.

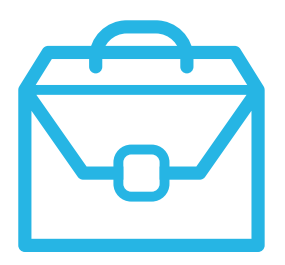

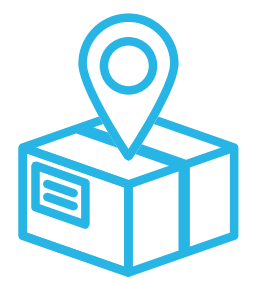

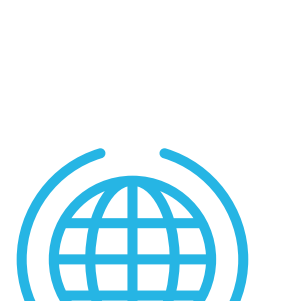

# **Примеры по видам деятельности**

### **1. Доставка**

В последнее время большую популярность получила доставка до дома различных товаров из интернет-магазинов или супермаркетов.

Обычно такую услугу оказывают компании-агрегаторы, но им нужны небольшие компании или индивидуальные предприниматели, которые будут непосредственно осуществлять доставку товаров покупателям.

#### **Для организации доставки вам понадобится:**

- транспортное средство (фургон или легковой автомобиль);
- мобильный телефон с картами и доступом в интернет для получения заказов;
- брендированная одежда службы доставки, которая выдается компанией-агрегатором.

Доставка может осуществляться как в вашем населенном пункте, так и за его пределами. Обычно стоимость доставки рассчитывается интегратором (например, «Яндекс. Доставка»), водитель через установленное приложение видит заказ, адрес доставки, что нужно доставить и контакты покупателя.

Например, вы можете работать, подключившись к компанииинтегратору, и осуществлять доставку товаров от ее партнеров. Такой службой в Беларуси может быть «Яндекс. Доставка». В этом случае вам не нужно искать для себя клиентов, поскольку вы будете принимать заказы через приложение и зарабатывать с каждой доставки.

#### **Существуют и другие виды доставки:**

- доставка крупногабаритных товаров от строительных, мебельных магазинов или магазинов электроники;
- доставка строительных материалов с рынков по предварительным заказам;
- доставка по договору с логистической компанией, которая собирает грузы и предлагает вам маршрут. Такой маршрут может пролегать как по городу, так и по области и даже за пределами Беларуси;
- доставка продуктов от ресторанов и магазинов через агрегаторы доставки. Наибольшее распространение получили «Яндекс», Delivio, Menu.by;
- доставка воды, канцтоваров и других расходных материалов постоянным заказчикам.

Такие компании берут на себя всю организационную работу по поиску партнеров и клиентов, а водитель только должен забрать товар из указанного места и доставить его по адресу в оговоренный срок.

Если вы не хотите работать с компаниями и интеграторами, вы можете самостоятельно искать частных клиентов или компании и предлагать им услуги по доставке или перевозке грузов. Такой вариант наиболее затратный по времени и не гарантирует высокой загрузки и хорошего дохода. Вы можете совмещать несколько вариантов работы. Кроме работы на агрегатор, как индивидуальный предприниматель вы можете осуществлять доставку или перевозку мебели.

#### **2. Перевозка мебели и помощь в переездах**

Кроме обычной доставки грузов очень востребованной услугой во все времена была перевозка мебели и организация переездов.

Для организации такого бизнеса кроме рекламы и транспорта вам понадобятся хорошие и добросовестные грузчики, которые смогут упаковать и вынести мебель и другие предметы из одного места и перевезти все в целости и сохранности в другое.

Важной составляющей этого бизнеса является правильная упаковка, распределение груза в автомобиле, а также его охрана и бережная транспортировка.

Вам нужно работать с риэлторскими компаниями и застройщиками, которые могут посоветовать своим клиентам «проверенную» компанию для организации переезда. Это один из самых надежных путей привлечения клиентов.

#### **3. Междугородние и международные перевозки**

В последнее время, особенно в период закрытия границ, грузоперевозки становятся наиболее актуальным вариантом доставки товаров из других регионов. Для осуществления такой деятельности вам понадобятся соответствующие разрешительные документы.

Многие компании заказывают комплектующие, а частные лица – товары из иностранных интернет-магазинов. Все эти товары нужно доставить в Беларусь и развести по заказчикам. Обычно для таких целей не заказывают большие фуры, поскольку им сложно собрать заказы и ждать наполнения объема. В таких случаях заказывают небольшие микроавтобусы, которые могут оперативно привозить и забирать товар из нескольких точек, например в Москве, и за один рейс осуществлять доставку сборного груза в несколько городов Беларуси.

- <span id="page-6-0"></span>**1. Доставка.** Для работы в доставке вам понадобится транспортное средство, подключение к агрегаторам доставки или заключение договора с магазинами-партнерами.
- **2. Перевозка мебели и переезды.** Востребованный во все времена сервис сейчас становится более продвинутым и клиентоориентированным. Грузчики в чистой одежде, упаковка всех вещей, гарантия и страховка – это новые веяния в организации переездов.
- **3. Междугородние и международные перевозки.** Такой вид бизнеса является более трудозатратным, но в то же время позволяет зарабатывать за рейс ощутимые деньги. Стоимость рейсов за пределы Беларуси значительно увеличивается, соответственно растет и выручка.

## **Риски**

При ухудшении ситуации в регионе или стране в любом бизнесе могут возникнуть кризисные ситуации, которые необходимо постоянно контролировать и не допускать. Примеры кризисных ситуаций и возможные решения:

- **1. Отсутствие спроса на ваши услуги.** В небольшом населенном пункте доставка может быть не востребована, но вы всегда можете работать на выезде на своем транспортном средстве. Конечно, вам придется учитывать время пробега и дополнительный расход топлива.
- **2. Изменение курса доллара.** На вашу работу будет влиять в большей степени стоимость топлива, страховок и командировочные расходы. При работе с иностранными заказчиками нужно учитывать волатильность национальной валюты и валют стран СНГ.
- **3. COVID-19.** При перевозках между странами могут возникать сложности и простои изза санитарных мероприятий. Вам необходимо учитывать фактор возможной задержки и санитарные требования других стран.
- **4. Дорожно-транспортные происшествия и утрата груза.** Дорога всегда непредсказуема, и может случиться все что угодно. В работе, связанной с перевозкой грузов, самое важное – это жизнь и здоровье водителя, но также сохранность груза, транспортного средства и соблюдение сроков доставки. Груз и транспортное средство обычно застрахованы, но в любом случае всегда нужно соблюдать правила дорожного движения, следить за сохранностью груза и правильностью оформления транспортных документов.
- **5. Увеличение стоимости топлива и запасных частей.** В последнее время топливо постоянно дорожает, также растут в цене запчасти, закупаемые за границей. Необходимо планировать закупку запчастей и техническое обслуживание, рассчитывать цены на доставку с учетом роста цен на топливо.

<span id="page-7-0"></span>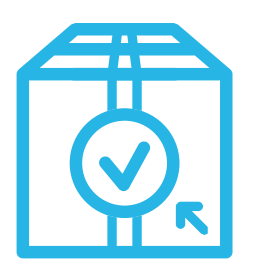

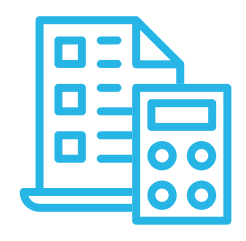

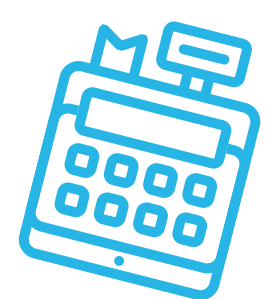

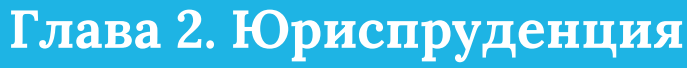

**Алгоритм юридических действий при осуществлении деятельности в сфере логистики (грузоперевозки, доставка мебели)**

## **Общая информация**

Логистическую деятельность (грузоперевозки, доставка мебели) можно осуществлять в статусе индивидуального предпринимателя или юридического лица, поскольку осуществление этого вида деятельности в статусе самозанятого законом не предусмотрено.

Индивидуальные предприниматели и юридические лица вправе оказывать услуги перевозки грузов гражданам, индивидуальным предпринимателям и юридическим лицам.

К грузам граждан относятся принимаемые к перевозке грузы, принадлежащие гражданам и не предназначенные для использования в предпринимательской деятельности.

Коммерческим организациям и индивидуальным предпринимателям, зарегистрированным на территории средних, малых городских поселений, сельской местности, признаваемой таковой в соответствии с законодательством, и осуществляющим на этой территории деятельность по производству товаров (выполнению работ, оказанию услуг), предоставлен ряд льгот:

**А.** В течение семи календарных лет со дня их государственной регистрации они:

- могут не исчислять и не уплачивать налог на прибыль (коммерческие организации) и подоходный налог с физических лиц (индивидуальные предприниматели) в отношении прибыли и доходов, полученных от реализации товаров (работ, услуг) собственного производства;
- могут не исчислять и не уплачивать другие налоги, сборы (пошлины) (кроме НДС, в том числе НДС, взимаемого при

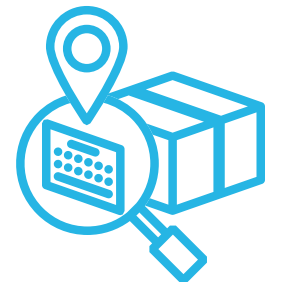

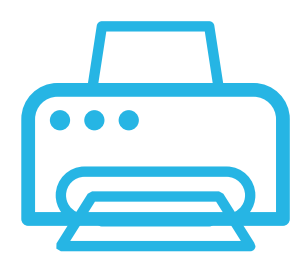

ввозе товаров на территорию Республики Беларусь, акцизов, гербового и оффшорного сборов, государственной пошлины, патентной пошлины, утилизационного сбора, таможенных пошлин и сборов, земельного налога, экологического налога, налога за добычу (изъятие) природных ресурсов и иных налогов, исчисляемых, удерживаемых и (или) перечисляемых при исполнении обязанностей налогового агента);

- освобождаются от обязательной продажи иностранной валюты, поступившей по сделкам с нерезидентами от реализации товаров (работ, услуг) собственного производства, а также от сдачи имущества в аренду;
- освобождаются от уплаты государственной пошлины за выдачу специального разрешения (лицензии) на осуществление отдельных видов деятельности, продление срока его действия и внесение в него изменений (дополнений).

**Б.** Налоговые льготы не применяются в отношении:

- индивидуальных предпринимателей, уплачивающих единый налог;
- организаций и индивидуальных предпринимателей, применяющих упрощенную систему налогообложения;
- организаций, применяющих иные установленные законодательством особые режимы налогообложения.

Другие ограничения в отношении применения льгот установлены в подпункте 1.8 Декрета Президента Республики Беларусь от 07.05.2012 № 6 «О стимулировании предпринимательской деятельности на территории средних, малых городских поселений, сельской местности».

Текст указанного декрета можно посмотреть тут: [https://president.gov.by/ru/documents/dekret-6-ot-7-maja-2012-g-1494](https://president.gov.by/ru/documents/dekret-6-ot-7-maja-2012-g-1494.).

**В.** Льготы предоставляются при следующих условиях:

- местом нахождения субъекта хозяйствования должна быть территория средних, малых городских поселений, сельской местности;
- субъект хозяйствования должен осуществлять на территории средних, малых городских поселений, сельской местности деятельность по производству товаров (выполнению работ, оказанию услуг) и использовать в производстве товаров (работ, услуг) основные средства, которые расположены на территории средних, малых городских поселений, сельской местности, а также труд работников, проживающих на данной территории;
- ведение раздельного учета выручки (доходов), полученной от реализации товаров (работ, услуг) собственного производства, и затрат (расходов) по производству и реализации этих товаров (работ, услуг);
- производство и реализация товаров (работ, услуг) собственного производства должны осуществляться в период действия сертификата продукции собственного производства (сертификата работ и услуг собственного производства), выдаваемого в установленном порядке и предоставляемого в налоговый орган (в этом сертификате в качестве субъекта хозяйствования, осуществляющего производство продукции (выполнение работ, оказание услуг), указан субъект хозяйствования, претендующий на применение льгот).

<span id="page-9-0"></span>Более подробно о сертификате продукции (работ, услуг) собственного производства: [https://www.cci.by/uslugi/sertifikatsiya-produktsii-sobstvennogo-proizvodstva/.](https://www.cci.by/uslugi/sertifikatsiya-produktsii-sobstvennogo-proizvodstva/.
)

**Г.** Коммерческим организациям предоставляется освобождение от ввозных таможенных пошлин в отношении товаров, ввозимых (ввезенных) на территорию Республики Беларусь, вносимых в уставный фонд этих коммерческих организаций при его формировании в качестве неденежного вклада учредителей. Перечень товарных позиций, по которым предоставляется льгота согласно товарной номенклатуре внешнеэкономической деятельности Евразийского экономического союза (ТН ВЭД ЕАЭС): 7301, 7302, 7308, 7309 00, 7311 00, 8401–8408, 8410–8426, 8430–8481, 8483, 8484, 8486, 8487, 8501–8519, 8521–8523, 8525–8537, 8543, 8545, 8601–8609 00, 8707, 8709–8713, 8716, 8801 00–8805, 8901–8908 00 000 0, 9005–9008, 9010–9020 00 000 0, 9022–9032, 9103–9107 00 000 0, 9201, 9202, 9205–9208, 9401–9406, 9503 00–9508.

ТН ВЭД ЕАЭС: [http://www.eurasiancommission.org/ru/act/trade/catr/ett/Pages/default.aspx.](http://www.eurasiancommission.org/ru/act/trade/catr/ett/Pages/default.aspx)

С даты изготовления таких товаров должно пройти не более пяти лет.

В определенных случаях льгота по освобождению от уплаты таможенной пошлины перестает действовать. К их числу относятся принятие решения о ликвидации коммерческой организации, отчуждение товаров или передача их во временное пользование, изъятие товаров и другие основания, установленные в подпункте 1.9 Декрета Президента Республики Беларусь от 07.05.2012 № 6 «О стимулировании предпринимательской деятельности на территории средних, малых городских поселений, сельской местности».

**Д.** При покупке капитальных строений, находящихся в республиканской собственности и расположенных на территории средних, малых городских поселений, сельской местности, по заявлению покупателя может быть предоставлена рассрочка оплаты этого имущества, приобретаемого для целей организации собственного производства товаров (работ, услуг) и (или) их реализации, на срок, указанный в таком заявлении, но не более пяти лет со дня заключения договора купли-продажи.

**Алгоритм юридических действий при осуществлении деятельности в сфере логистики (грузоперевозки, доставка мебели) индивидуальным предпринимателем**

#### **1. Государственная регистрация в качестве индивидуального предпринимателя**

Государственная регистрация осуществляется регистрирующим органом. Для определения своего регистрирующего органа обратитесь к сайту: <http://egr.gov.by/egrn/index.jsp?content=RegAuthority>.

Для регистрации необходимо представить заявление по форме с указанием одного из следующих кодов Общегосударственного классификатора видов экономической деятельности (ОКЭД): 49410 «Деятельность грузового автомобильного транспорта» или 49420 «Предоставление услуг по переезду (перемещению)»; фотографию 3×4 см или 4×5 см; документ об уплате государственной пошлины.

Ставка государственной пошлины за государственную регистрацию индивидуального предпринимателя составляет 0,5 базовой величины.

Государственную пошлину за государственную регистрацию можно уплатить посредством Единого расчетного информационного пространства (ЕРИП).

Документы для государственной регистрации можно подать как лично, так и посредством веб-портала Единого государственного регистра (ЕГР). В последнем случае физические лица освобождаются от уплаты государственной пошлины за государственную регистрацию.

С пошаговой инструкцией по представлению в регистрирующий орган электронных документов для государственной регистрации субъектов хозяйствования можно ознакомиться тут: <http://egr.gov.by/egrn/index.jsp?content=eJurRegForm>.

Помимо этого, документы для государственной регистрации могут быть поданы любому нотариусу вне зависимости от места нахождения заявителя или субъекта хозяйствования; размер нотариального тарифа меньше ставки государственной пошлины при личном обращении в регистрирующий орган.

На веб-портале ЕГР (<http://egr.gov.by/egrn/index.jsp?content=cServiceIP>) можно заполнить форму заявления без авторизации в режиме онлайн для последующего его предоставления на бумажном носителе в регистрирующий орган, а также получить сведения об уплате государственной пошлины.

Гражданин, обратившийся за государственной регистрацией в качестве индивидуального предпринимателя, при прохождении процедуры государственной регистрации вправе инициировать в заявлении о государственной регистрации направление регистрирующим органом в банк информации, необходимой для открытия текущего (расчетного) банковского счета. Документы, требуемые для открытия счета, в таком случае не предоставляются.

Для подтверждения полномочий на проведение расчетов с денежными средствами, находящимися на текущих (расчетных) банковских счетах, банк свидетельствует подлинность подписи индивидуального предпринимателя, включаемой в карточку с образцами подписей.

Индивидуальный предприниматель считается зарегистрированным со дня подачи документов, представленных для государственной регистрации, и внесения записи о его государственной регистрации в ЕГР.

Регистрирующий орган в течение пяти рабочих дней со дня внесения записи о государственной регистрации в ЕГР выдает документ, подтверждающий постановку на учет в налоговых органах, органах государственной статистики, органах Фонда социальной защиты населения Министерства труда и социальной защиты (ФСЗН), регистрацию в Белорусском республиканском унитарном страховом предприятии «Белгосстрах».

#### **2. Взаимоотношения с налоговым органом**

При осуществлении деятельности индивидуальный предприниматель: **А.** Вправе выбрать систему налогообложения: [portal.nalog.gov.by.](http://portal.nalog.gov.by)

**Б.** Должен вести учет доходов и расходов. Порядок ведения учета: [http://www.nalog.gov.by/ru/porjadok\\_vedenija\\_ucheta/.](http://www.nalog.gov.by/ru/porjadok_vedenija_ucheta/)

#### **3. Взаимодействие с органом санитарного надзора**

Перевозка продовольственного сырья и пищевых продуктов при осуществлении деятельности грузового автомобильного транспорта отнесена к работам и услугам, представляющим потенциальную опасность для жизни и здоровья населения, и поэтому она является объектом, подлежащим государственной санитарно-гигиенической экспертизе.

Порядок и условия проведения: <https://pravo.by/novosti/novosti-pravo-by/2020/january/45432/>.

#### **4. Общие условия осуществления деятельности**

**А.** Для осуществления деятельности можно привлечь не более трех граждан.

**Б.** При осуществлении деятельности необходимо соблюдать общие требования пожарной безопасности, санитарно-эпидемиологические требования, требования в области охраны окружающей среды, требования к содержанию и эксплуатации капитальных строений (зданий, сооружений), изолированных помещений и иных объектов, установленные Декретом Президента Республики Беларусь от 23.11.2017 № 7 «О развитии предпринимательства».

#### Содержание требований:

[http://president.gov.by/ru/official\\_documents\\_ru/view/dekret-7-ot-23-nojabrja-2017-g-17533/.](http://president.gov.by/ru/official_documents_ru/view/dekret-7-ot-23-nojabrja-2017-g-17533/)

Рекомендации министерств по соблюдению требований:

- <https://mchs.gov.by/organizatsiyam-i-predprinimatelyam/> (Министерство по чрезвычайным ситуациям Республики Беларусь);
- [https://minpriroda.gov.by/ru/new\\_url\\_270350107-ru/](https://minpriroda.gov.by/ru/new_url_270350107-ru/) (Министерство природных ресурсов и охраны окружающей среды Республики Беларусь).

**В.** Оказание услуг перевозки осуществляется по договору перевозки.

Гражданско-правовое регулирование:

https://etalonline.by/document/?regnum=НК9800218 (глава 40 Гражданского кодекса Республики Беларусь (ГК));

**Г.** Физическое лицо, приобретающее услугу перевозки, является потребителем, права которого защищаются законодательством о защите прав потребителей. Закон о защите прав потребителей:

<https://etalonline.by/document/?regnum=h10200090>.

**Д.** Прием наличных денег производится с применением кассового оборудования, прием безналичных платежей осуществляется при наличии платежного терминала.

Порядок использования кассового оборудования и платежных терминалов: <https://pravo.by/document/?guid=3871&p0=C21100924>.

**Е.** Нормативные правовые акты, регулирующие деятельность в сфере перевозок: <https://mintrans.gov.by/ru/administrativnye-protsedury/normativnye-pravovye-akty>.

#### <span id="page-12-0"></span>**5. Ответственность**

**А.** Административная ответственность.

Общие вопросы административной ответственности определяются:

Кодексом об административных правонарушениях Республики Беларусь (КоАП) (виды правонарушений): [https://pravo.by/document/?guid=12551&p0=HK2100091&p1=1&p5=0;](https://pravo.by/document/?guid=12551&p0=HK2100091&p1=1&p5=0)

Процессуально-исполнительным кодексом Республики Беларусь об административных правонарушениях (ПИКоАП) (процедура привлечения к ответственности): <https://pravo.by/document/?guid=12551&p0=HK2100092&p1=1&p5=0>.

Отдельные виды административных правонарушений:

1) нарушение санитарных правил (статья 17.5 КоАП);

2) нарушение требований пожарной безопасности (статья 24.36 КоАП);

3) обман потребителей (статья 13.10 КоАП);

4) нарушение требований заключения гражданско-правовых договоров (статья 10.18 КоАП);

5) нарушение порядка осуществления торговли и оказания услуг (статья 13.11 КоАП);

6) нарушение порядка приема средств платежа при реализации товаров (работ, услуг) (статья 13.14 КоАП);

7) нарушение порядка ведения бухгалтерского учета, правил хранения бухгалтерских документов (статья 12.32 КоАП).

**Б.** Гражданско-правовая ответственность.

По общему правилу индивидуальный предприниматель отвечает за нарушение договора, только если он не докажет, что надлежащее исполнение обязательства было невозможно из-за возникновения форс-мажорных обстоятельств.

# **Алгоритм юридических действий при осуществлении деятельности в сфере логистики (грузоперевозки, доставка мебели) юридическим лицом**

#### **Юридическое лицо может создаваться с несколькими целями:**

а) обособление собственного имущества учредителя от имущества, которое он намерен использовать в предпринимательской деятельности. Как правило, это обособление выражается в передаче юридическому лицу права собственности на вклады, которые учредитель вносит в уставный фонд. Такое обособление необходимо для того, чтобы ограничить ответственность учредителя по долгам созданного им юридического лица (фактически учредитель рискует только тем имуществом, которое он внес в качестве вклада в уставный фонд юридического лица);

б) получение возможности осуществлять больше видов экономической деятельности;

в) расширение бизнеса за счет привлечения в него других партнеров и их капитала;

г) получение возможности привлекать в качестве работников неограниченный круг лиц.

#### **1. Выбор организационно-правовой формы юридического лица**

Коммерческая организация может быть создана в одной из нижеперечисленных форм:

а) унитарное предприятие (имущество предприятия принадлежит на праве собственности учредителю, но передано предприятию в хозяйственное ведение (т. е. пределы осуществления предприятием вещных прав установлены учредителем предприятия); имущество неделимо; учредителем предприятия может быть только одно лицо);

б) общество с ограниченной (или дополнительной) ответственностью (имущество общества принадлежит ему на праве собственности; учредители имеют корпоративные права (право управления, право на информацию, право на получение дивидендов и др.); учредителем может быть как одно, так и несколько лиц; учредители рискуют внесенными вкладами);

в) акционерное общество (открытое или закрытое) (имущество общества принадлежит ему на праве собственности; акционерам принадлежит право собственности на акции; акционеры имеют корпоративные права (право управления, право на информацию, право на получение дивидендов и др.); акционером может быть как одно, так и несколько лиц; акционеры рискуют в пределах внесенных вкладов; акции могут отчуждаться неограниченному (открытое акционерное общество) или ограниченному (закрытое акционерное общество) кругу лиц);

г) производственный кооператив (учредители кооператива обязаны принимать личное трудовое участие в его деятельности; они несут в равных долях субсидиарную ответственность по долгам кооператива в размере не менее его годового дохода).

Более подробно об организационно-правовых формах юридических лиц: <https://etalonline.by/document/?regnum=HK9800218> (глава 4 подраздела 2 раздела 1 ГК).

Наиболее распространенной организационно-правовой формой юридического лица является общество с ограниченной ответственностью. Основные преимущества этой формы:

- ограниченная ответственность учредителей, которые не отвечают по обязательствам общества (кроме случая умышленного банкротства);
- развитая нормативная правовая база;
- наличие гибкого правового инструментария для выстраивания отношений с партнерами;
- возможность создания общества одним лицом.

Более подробно о хозяйственных обществах: <https://pravo.by/document/?guid=3871&p0=v19202020>.

#### **2. Создание юридического лица**

При создании коммерческой организации определяются ее фирменное наименование, которое должно быть согласовано с регистрирующим органом, место нахождения (конкретный адрес), размер уставного фонда, размеры вкладов и долей учредителей, утверждается устав, образуются структуры и решаются другие вопросы. Создание оформляется решением или протоколом.

Создание коммерческой организации завершается государственной регистрацией регистрирующим органом. Для определения своего регистрирующего органа обратитесь к сайту: <http://egr.gov.by/egrn/index.jsp?content=RegAuthority>.

Для государственной регистрации представляются заявление по установленной форме (с указанием одного из следующих кодов ОКЭД: 49410 «Деятельность грузового автомобильного транспорта», 49420 «Предоставление услуг по переезду (перемещению)»), устав в двух экземплярах и его электронная копия, документ, подтверждающий уплату государственной пошлины.

Ставки государственной пошлины за государственную регистрацию:

- коммерческой организации (за исключением коммерческой организации, в которой число учредителей-инвалидов превышает 50 %, коммерческой организации, создаваемой организацией ветеранов, обществом инвалидов, а также крестьянского (фермерского) хозяйства) – 1 базовая величина;
- коммерческой организации, в которой число учредителей-инвалидов превышает 50 %, коммерческой организации, создаваемой организацией ветеранов, обществом инвалидов, а также крестьянского (фермерского) хозяйства – 0,8 базовой величины.

Государственную пошлину за государственную регистрацию субъекта хозяйствования можно уплатить посредством ЕРИП.

Помимо личной подачи, документы для государственной регистрации могут быть представлены онлайн посредством веб-портала ЕГР. В последнем случае организации освобождаются от уплаты государственной пошлины за государственную регистрацию в случае представления в регистрирующий орган документов в электронном виде посредством веб-портала ЕГР.

Пошаговая инструкция представления в регистрирующий орган электронных документов для государственной регистрации субъектов хозяйствования: [https://egr.gov.by/egrn/index.jsp?content=eJurRegForm.](https://egr.gov.by/egrn/index.jsp?content=eJurRegForm)

Также документы для государственной регистрации могут быть поданы любому нотариусу вне зависимости от места нахождения заявителя или субъекта хозяйствования; нотариальный тариф меньше размера государственной пошлины при личном обращении в регистрирующий орган.

Учредители юридического лица при прохождении процедуры государственной регистрации вправе инициировать в заявлении о государственной регистрации направление регистрирующим органом в банк информации, необходимой для открытия текущего (расчетного) банковского счета. Документы, требуемые для открытия счета, в таком случае не представляются.

Для подтверждения полномочий на проведение расчетов с денежными средствами, находящимися на текущих (расчетных) банковских счетах, банк свидетельствует подлинность подписей должностных лиц юридического лица, включаемых в карточку с образцами подписей.

Факт государственной регистрации удостоверяется выдаваемым свидетельством. Юридическое лицо считается зарегистрированным с даты проставления штампа на его уставе и внесения записи о государственной регистрации юридического лица в ЕГР.

Регистрирующий орган в течение пяти рабочих дней со дня внесения записи о государственной регистрации в ЕГР выдает документ, подтверждающий постановку на учет в налоговых органах, органах государственной статистики, ФСЗН, регистрацию в «Белгосстрахе».

Более подробно о государственной регистрации коммерческой организации: [http://egr.gov.by/egrn/index.jsp?content=cServiceUL.](http://egr.gov.by/egrn/index.jsp?content=cServiceUL)

#### Классификатор ОКЭД:

[https://www.belstat.gov.by/klassifikatory/obschegosudarstvennye-klassifikatory-respubliki](https://www.belstat.gov.by/klassifikatory/obschegosudarstvennye-klassifikatory-respubliki-belarus-ispolzuemye-dlya-zapolneniya-gosudarstvennoi-statisticheskoi-otchetnosti/obschegosudarstvennyi-klassifikator-okrb-005-2011-vidy-ekonomicheskoi-deyatelnosti/)[belarus-ispolzuemye-dlya-zapolneniya-gosudarstvennoi-statisticheskoi-otchetnosti/](https://www.belstat.gov.by/klassifikatory/obschegosudarstvennye-klassifikatory-respubliki-belarus-ispolzuemye-dlya-zapolneniya-gosudarstvennoi-statisticheskoi-otchetnosti/obschegosudarstvennyi-klassifikator-okrb-005-2011-vidy-ekonomicheskoi-deyatelnosti/) [obschegosudarstvennyi-klassifikator-okrb-005-2011-vidy-ekonomicheskoi-deyatelnosti/](https://www.belstat.gov.by/klassifikatory/obschegosudarstvennye-klassifikatory-respubliki-belarus-ispolzuemye-dlya-zapolneniya-gosudarstvennoi-statisticheskoi-otchetnosti/obschegosudarstvennyi-klassifikator-okrb-005-2011-vidy-ekonomicheskoi-deyatelnosti/).

#### **3. Послерегистрационные процедуры**

После внесения сведений о государственной регистрации коммерческой организации в регистр постановка на учет в налоговом органе, органе ФСЗН, «Белгосстрахе» осуществляется автоматически, а извещение о постановке на учет выдается регистрирующим органом.

В число послерегистрационных процедур также входят наем директора и главного бухгалтера (либо привлечение управляющего и бухгалтерской фирмы) и внесение сведений о них в государственный реестр плательщиков, открытие банковского счета, приобретение книги замечаний и предложений и книги учета проверок, заключение договора аренды помещения (в котором указывается юридический адрес), выбор системы налогообложения, внесение вкладов в уставный фонд и др.

Для применения упрощенной системы налогообложения организации должны в течение двадцати рабочих дней со дня их государственной регистрации представить в налоговый орган по месту постановки на учет уведомление о переходе на упрощенную систему.

#### **4. Отдельные организационные вопросы деятельности**

Коммерческие организации могут осуществлять любые разрешенные виды деятельности, получать прибыль и распределять ее между участниками в качестве дивидендов, принимать на работу работников без ограничения их численности и др.

Коммерческие организации должны:

**А.** При осуществлении деятельности соблюдать общие требования пожарной безопасности, санитарно-эпидемиологические требования, требования в области охраны окружающей среды, требования к содержанию и эксплуатации капитальных строений (зданий, сооружений), изолированных помещений и иных объектов, установленные Декретом Президента Республики Беларусь от 23.11.2017 № 7 «О развитии предпринимательства».

#### Содержание требований:

http://president.gov.by/ru/official\_documents\_ru/view/dekret-7-ot-23-nojabria-2017-g-17533/.

Рекомендации министерств по соблюдению требований:

- <https://mchs.gov.by/organizatsiyam-i-predprinimatelyam/>(Министерство по чрезвычайным ситуациям Республики Беларусь);
- [https://minpriroda.gov.by/ru/new\\_url\\_270350107-ru/](https://minpriroda.gov.by/ru/new_url_270350107-ru/) (Министерство природных ресурсов и охраны окружающей среды Республики Беларусь).

**Б.** Уплачивать налоги и сборы.

#### Виды налогов:

[http://www.nalog.gov.by/ru/nalogi-uplachivaemye-organizaciyami/.](http://www.nalog.gov.by/ru/nalogi-uplachivaemye-organizaciyami/)

**В.** Вести бухгалтерский учет и отчетность.

Более подробно о порядке ведения бухгалтерского учета и отчетности: [http://www.minfin.gov.by/ru/accounting/.](http://www.minfin.gov.by/ru/accounting/)

**Г.** Оказывать услуги перевозки по договору перевозки.

Гражданско-правовое регулирование: https://etalonline.by/document/?regnum=НК9800218 (глава 40 ГК).

**Д.** Соблюдать права потребителя. Закон о защите прав потребителей: [https://pravo.by/document/?guid=3871&p0=h10200090.](https://pravo.by/document/?guid=3871&p0=h10200090)

**Е.** Производить прием наличных денег с применением кассового оборудования, прием безналичных платежей осуществлять при наличии платежного терминала.

Порядок использования кассового оборудования и платежных терминалов: <https://pravo.by/document/?guid=3871&p0=C21100924>.

#### **5. Взаимодействие с органом санитарного надзора**

Перевозка продовольственного сырья и пищевых продуктов при осуществлении деятельности грузового автомобильного транспорта отнесена к работам и услугам, представляющим потенциальную опасность для жизни и здоровья населения, и поэтому она является объектом, подлежащим государственной санитарно-гигиенической экспертизе. Такую экспертизу необходимо провести в течение месяца со дня направления письменного уведомления в райисполком.

Порядок и условия проведения: [https://pravo.by/novosti/novosti-pravo-by/2020/january/45432/.](https://pravo.by/novosti/novosti-pravo-by/2020/january/45432/)

#### **6. Ответственность**

**А.** Административная ответственность.

Общие вопросы административной ответственности определяются:

КоАП (виды правонарушений): <https://pravo.by/document/?guid=12551&p0=HK2100091&p1=1&p5=0>.

ПИКоАП (процедура привлечения к ответственности): <https://pravo.by/document/?guid=12551&p0=HK2100092&p1=1&p5=0>.

Отдельные виды административных правонарушений:

1) нарушение санитарных правил (статья 17.5 КоАП);

2) нарушение требований пожарной безопасности (статья 24.36 КоАП);

3) обман потребителей (статья 13.10 КоАП);

4) нарушение требований заключения гражданско-правовых договоров (статья 10.18 КоАП);

5) нарушение порядка осуществления торговли и оказания услуг (статья 13.11 КоАП);

6) нарушение порядка приема средств платежа при реализации товаров (работ, услуг) (статья 13.14 КоАП);

7) нарушение порядка ведения бухгалтерского учета, правил хранения бухгалтерских документов (статья 12.32 КоАП).

<span id="page-17-0"></span>**Б.** Гражданско-правовая ответственность.

По общему правилу коммерческая организация отвечает за нарушение договора, только если она не докажет, что надлежащее исполнение обязательства было невозможно из-за возникновения форс-мажорных обстоятельств.

# **Условия выполнения автомобильных перевозок грузов физических лиц, общие для индивидуальных предпринимателей и юридических лиц**

Заключение договора перевозки оформляется заказом-поручением.

Перевозка грузов может осуществляться в комплексе или выборочно с сопутствующими услугами (погрузка, разгрузка, подъем на этажи и др.).

Все принятые заказы регистрируются в книге регистрации заказов.

Срок выполнения заказа согласуется с заказчиком.

Заказы на перевозку грузов принимаются и выполняются только при наличии подъездных путей, обеспечивающих беспрепятственный проезд грузовых транспортных средств к соответствующим объектам.

При оформлении заказа на перевозку мебели и других товаров, за исключением купленных по образцам, перевозчик должен совместно с заказчиком осмотреть их и указать на обнаруженные при этом дефекты и другие недостатки, о которых в заказе-поручении производится соответствующая запись, удостоверяемая подписью заказчика. Осмотр мебели и других товаров, купленных по образцам, должен производиться представителем перевозчика без участия заказчика. В случае обнаружения при осмотре дефектов и других недостатков и несогласия администрации магазина (других организаций торговли) заменить товары на другие перевозчик должен отказаться от приема таких товаров и вызвать для участия в осмотре заказчика. При согласии данного заказчика принять оплаченные им товары с обнаруженными представителем перевозчика дефектами и другими недостатками в заказе-поручении делается соответствующая запись и удостоверяется подписью заказчика. Наличие у доставленных перевозчиком заказчику товаров, купленных в организациях торговли, зафиксированных в заказе-поручении заказчиком дефектов и других недостатков не может служить основанием для отказа в их приеме у представителя перевозчика.

При оформлении заказа-поручения на перевозку животных, птиц, пчел, а также продуктов животного происхождения, сена и соломы заказчик автомобильной перевозки должен предъявить перевозчику разрешение органов ветеринарно-санитарного надзора.

Перевозчик может получать предварительную оплату согласно утверждаемым им тарифам, окончательный расчет производится после выполнения заказа.

Перевозчик должен выполнить заказ в срок, установленный при оформлении и указанный в заказе-поручении.

Перевозчик должен производить прием груза к перевозке в присутствии заказчика, кроме случаев перевозки товаров, купленных по образцам. При выявлении дефектов

и некомплектности перевозчик должен произвести соответствующие отметки в заказепоручении, а заказчик – удостоверить их своей подписью. Перевозчик не должен принимать к перевозке предметы, не указанные в заказе-поручении.

Заказчик перевозки должен подготовить груз к перевозке (за исключением товаров, купленных в торговой сети и загружаемых в транспортное средство без присутствия заказчика), обеспечив при этом упаковку грузов, нуждающихся в таре, для предохранения их от утраты, порчи и повреждений.

Выдача заказчику груза, сопровождаемого представителем перевозчика, производится после разгрузки и переноса к месту, указанному заказчиком. В случаях, когда разгрузка осуществляется самим заказчиком, груз выдается на грузовом транспортном средстве. Выдача заказчику доставленного груза производится по предъявлению им второго экземпляра заказа-поручения. В подтверждение выполнения заказа на перевозку он должен расписаться в первом экземпляре заказа-поручения в строке «Доставленный груз получил» и указать время простоя автомобиля, дату и время выполнения заказа. В случае утери заказа-поручения груз выдается заказчику по его письменному заявлению с предъявлением документа, удостоверяющего личность. На обороте первого экземпляра заказа-поручения производится отметка о предъявленном документе.

# <span id="page-19-0"></span>**Схема 1**

**Юридические действия при осуществлении деятельности в сфере логистики (грузоперевозки, доставка мебели) индивидуальным предпринимателем**

#### **1. Государственная регистрация гражданина в качестве индивидуального предпринимателя**

1. Государственная регистрация осуществляется в регистрирующем органе по месту жительства гражданина.

2. Регистрирующим органом является районный (городской) исполком.

3. Для регистрации необходимо представить заявление, фотографию 3×4 см или 4×5 см, документ об уплате государственной пошлины (0,5 базовой величины).

4. Регистрация осуществляется в день обращения. В день регистрации выдается свидетельство о государственной регистрации.

5. В течение пяти рабочих дней со дня регистрации регистрирующий орган выдает извещение о постановке индивидуального предпринимателя на учет в государственных органах (налоговая инспекция, органы государственной статистики, ФСЗН, «Белгосстрах»).

#### **2. Приобретение книги замечаний и предложений и книги учета проверок**

Порядок реализации книги замечаний и предложений: [https://belblank.by/realizaciya-knig-zamechanij-i-predlozhenij/.](https://belblank.by/realizaciya-knig-zamechanij-i-predlozhenij/)

Порядок приобретения книги учета проверок: [https://info-center.by/services/trade/purchase\\_procedure/.](https://info-center.by/services/trade/purchase_procedure/)

#### **3. Санитарно-гигиеническая экспертиза**

Государственная санитарно-гигиеническая экспертиза с выдачей санитарногигиенического заключения является административной процедурой, осуществляемой платно государственным учреждением «Республиканский центр гигиены, эпидемиологии и общественного здоровья», областными центрами гигиены, эпидемиологии и общественного здоровья, государственным учреждением «Минский городской центр гигиены и эпидемиологии», городскими, районными, зональными, районными в городах центрами гигиены и эпидемиологии в течение 15 дней на основании заявления и документа, подтверждающего внесение платы. Заключение действует бессрочно.

#### **4. Порядок осуществления деятельности**

Необходимо соблюдать:

1) общие требования пожарной безопасности, санитарно-эпидемиологические требования, требования в области охраны окружающей среды, требования к содержанию и эксплуатации капитальных строений (зданий, сооружений), изолированных помещений и иных объектов;

2) законодательство о защите прав потребителей.

#### **5. Условия перевозки домашних вещей**

Перевозчик должен принимать к автомобильной перевозке домашние вещи при следующих условиях:

1) шкафы, серванты и другие предметы домашней обстановки освобождены от содержимого, их двери заперты на замки или прочно заблокированы иным способом, исключающим их самопроизвольное открывание, стекла и зеркала вынуты и упакованы отдельно в тару, обеспечивающую их сохранность;

2) ящики с упакованными вещами имеют массу не более 80 кг;

3) одежда, постельные принадлежности, обувь, посуда, игрушки, книги и другие предметы домашнего обихода упакованы в ящики, чемоданы, тюки или узлы и прочно перевязаны (масса одного места не должна превышать 50 кг); 4) книги без упаковки увязаны в пачки массой не более 20 кг;

5) стекло, фарфор, зеркала и другие бьющиеся и хрупкие предметы, каждый из которых обернут мягким материалом, находятся в твердой упаковке (ящик, обрешетка).

#### **6. Удержания, производимые перевозчиком при отказе заказчика от перевозки**

1. В случае отказа или аннулирования заказа по инициативе заказчика в момент исполнения этого заказа перевозчик должен возвратить заказчику полученные от него суммы за вычетом:

- комиссионного сбора (если он предусмотрен тарифами);
- платы за подачу и обратный пробег грузового транспортного средства;
- платы за нахождение грузчика в пути;
- платы за фактический простой грузового транспортного средства в ожидании заказчика.

2. При предварительном отказе заказчика от выполнения заказа ему возвращается уплаченная сумма за вычетом комиссионного сбора (если он предусмотрен тарифами).

#### **7. Привлечение других граждан к осуществлению деятельности**

1. При привлечении гражданина по трудовому договору отношения между индивидуальным предпринимателем и гражданином будут регулироваться Трудовым кодексом Республики Беларусь (включая правила о надлежащем оформлении трудовых отношений, об организации и охране труда, выплатах заработной платы, предоставлении отпусков и т. д.).

Трудовой кодекс: [https://etalonline.by/document/?regnum=HK9900296.](https://etalonline.by/document/?regnum=HK9900296)

Примерная форма трудового договора: [https://pravo.by/upload/docs/op/W22034975\\_1578603600.pdf](https://pravo.by/upload/docs/op/W22034975_1578603600.pdf).

Примерная форма трудового контракта: [https://etalonline.by/document/?regnum=C29901180.](https://etalonline.by/document/?regnum=C29901180)

- 2. Индивидуальный предприниматель будет обязан:
- уплатить взносы в бюджет ФСЗН в размере 34 % от начисленных выплат;
- уплатить взнос в бюджет ФСЗН на пенсионное страхование из причитающихся работнику выплат в размере 1 %;
- предоставить по установленной форме в органы ФСЗН сведения о приемеувольнении работников.

3. При привлечении гражданина по гражданско-правовому договору отношения между индивидуальным предпринимателем и гражданином будут регулироваться Гражданским кодексом Республики Беларусь (как правило, это законоположения о договорах подряда и договорах возмездного оказания услуг).

Привлекаемый гражданин должен быть зарегистрирован в качестве индивидуального предпринимателя, если этот привлекаемый гражданин намерен систематически осуществлять виды деятельности, которые не определены статьей 1 ГК как непредпринимательские.

Индивидуальный предприниматель обязан заключать с гражданами договоры в письменной форме и определять в них следующие условия:

- цена и порядок расчета;
- уплата за гражданина обязательных страховых взносов в ФСЗН;
- обеспечение безопасных условий работы и ответственность за их невыполнение;
- основания для досрочного расторжения договора;
- пеня за просрочку выплаты вознаграждения в размере не менее 0,15 % невыплаченной суммы за каждый день просрочки;
- уплата страховых взносов в «Белгосстрах», если гражданину для работы предоставляется место.

# <span id="page-22-0"></span>**Схема 2**

**Юридические действия при осуществлении деятельности в сфере логистики (грузоперевозки, доставки мебели) юридическим лицом**

#### **1. Государственная регистрация юридического лица**

1. Государственная регистрация осуществляется по месту размещения юридического лица.

2. Регистрирующим органом является районный (городской) исполком.

3. Для регистрации необходимо представить заявление по установленной форме, устав в двух экземплярах и его электронную копию, документ, подтверждающий уплату государственной пошлины (1 базовая величина).

4. Регистрация осуществляется в день обращения. В день регистрации выдается свидетельство о государственной регистрации.

5. В течение пяти рабочих дней со дня регистрации регистрирующий орган выдает извещение о постановке юридического лица на учет в государственных органах.

#### **2. Приобретение книги замечаний и предложений и книги учета проверок**

1. Порядок реализации книги замечаний и предложений: [https://belblank.by/realizaciya-knig-zamechanij-i-predlozhenij/.](https://belblank.by/realizaciya-knig-zamechanij-i-predlozhenij/)

2. Приобретение книги учета проверок: [https://info-center.by/services/trade/purchase\\_procedure/.](https://info-center.by/services/trade/purchase_procedure/)

#### **3. Санитарно-гигиеническая экспертиза**

Государственная санитарно-гигиеническая экспертиза с выдачей санитарногигиенического заключения является административной процедурой, осуществляемой платно государственным учреждением «Республиканский центр гигиены, эпидемиологии и общественного здоровья», областными центрами гигиены, эпидемиологии и общественного здоровья, государственным учреждением «Минский городской центр гигиены и эпидемиологии», городскими, районными, зональными, районными в городах центрами гигиены и эпидемиологии в течение 15 дней на основании заявления и документа, подтверждающего внесение платы. Заключение действует бессрочно.

#### **4. Порядок осуществления деятельности**

Необходимо соблюдать:

1) общие требования пожарной безопасности, санитарно-эпидемиологические требования, требования в области охраны окружающей среды, требования к содержанию и эксплуатации капитальных строений (зданий, сооружений), изолированных помещений и иных объектов;

2) законодательство о защите прав потребителей.

#### **5. Условия перевозки домашних вещей**

Перевозчик должен принимать к автомобильной перевозке домашние вещи при следующих условиях:

- шкафы, серванты и другие предметы домашней обстановки освобождены от содержимого, их двери заперты на замки или прочно заблокированы иным способом, исключающим их самопроизвольное открывание, стекла и зеркала вынуты и упакованы отдельно в тару, обеспечивающую их сохранность;
- ящики с упакованными вещами имеют массу не более 80 кг;
- одежда, постельные принадлежности, обувь, посуда, игрушки, книги и другие предметы домашнего обихода упакованы в ящики, чемоданы, тюки или узлы и прочно перевязаны (масса одного места не должна превышать 50 кг);
- книги без упаковки увязаны в пачки массой не более 20 кг;
- стекло, фарфор, зеркала и другие бьющиеся и хрупкие предметы, каждый из которых обернут мягким материалом, находятся в твердой упаковке (ящик, обрешетка).

#### **6. Удержания, производимые перевозчиком при отказе заказчика от перевозки**

1. В случае отказа или аннулирования заказа по инициативе заказчика в момент исполнения этого заказа перевозчик должен возвратить заказчику полученные от него суммы за вычетом:

- комиссионного сбора (если он предусмотрен тарифами);
- платы за подачу и обратный пробег грузового транспортного средства;
- платы за нахождение грузчика в пути;
- платы за фактический простой грузового транспортного средства в ожидании заказчика.

2. При предварительном отказе заказчика от выполнения заказа ему возвращается уплаченная сумма за вычетом комиссионного сбора (если он предусмотрен тарифами).

#### **7. Привлечение других граждан к осуществлению деятельности**

1. При привлечении гражданина по трудовому договору отношения между юридическим лицом и гражданином будут регулироваться Трудовым кодексом Республики Беларусь (включая правила о надлежащем оформлении трудовых отношений, об организации и охране труда, выплатах заработной платы, предоставлении отпусков и т. д.).

Трудовой кодекс: [https://etalonline.by/document/?regnum=HK9900296.](https://etalonline.by/document/?regnum=HK9900296)

Примерная форма трудового договора: [https://pravo.by/upload/docs/op/W22034975\\_1578603600.pdf](https://pravo.by/upload/docs/op/W22034975_1578603600.pdf).

Примерная форма трудового контракта: [https://etalonline.by/document/?regnum=C29901180.](https://etalonline.by/document/?regnum=C29901180)

- 2. Юридическое лицо будет обязано:
- уплатить взносы в бюджет ФСЗН в размере 34 % от начисленных выплат;
- уплатить взнос в бюджет ФСЗН на пенсионное страхование из причитающихся работнику выплат в размере 1 %;
- предоставить по установленной форме в органы ФСЗН сведения о приемеувольнении работников.

3. При привлечении гражданина по гражданско-правовому договору отношения между юридическим лицом и гражданином будут регулироваться Гражданским кодексом Республики Беларусь (как правило, это законоположения о договорах подряда и договорах возмездного оказания услуг).

Привлекаемый гражданин должен быть зарегистрирован в качестве индивидуального предпринимателя, если этот привлекаемый гражданин намерен систематически осуществлять виды деятельности, которые не определены статьей 1 ГК как непредпринимательские.

Юридическое лицо обязано заключать с гражданами договоры в письменной форме и определять в них следующие условия:

- цена и порядок расчета;
- уплата за гражданина обязательных страховых взносов в ФСЗН;
- обеспечение безопасных условий работы и ответственность за их невыполнение;
- основания для досрочного расторжения договора;
- пеня за просрочку выплаты вознаграждения в размере не менее 0,15 % невыплаченной суммы за каждый день просрочки;
- уплата страховых взносов в «Белгосстрах», если гражданину для работы предоставляется место.

Подготовил материал **Андрей Роговский**

<span id="page-25-0"></span>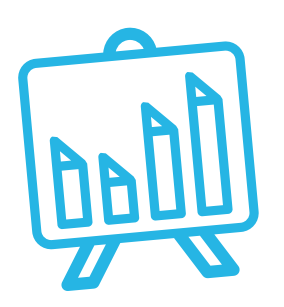

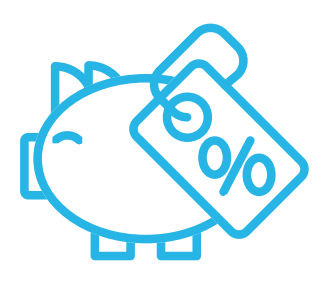

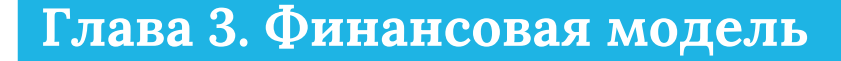

Развитие бизнеса в целом или нового его направления невозможно без планирования будущей деятельности. **Планирование деятельности** можно сравнить с фундаментом, без которого трудно построить дом. Конечно же, можно пустить все на самотек, и пусть затраты, а также денежные потоки формируются самостоятельно, но нет гарантии, что в результате будет получен удовлетворительный результат.

В качестве инструмента планирования можно использовать **финансовую модель**, которая позволяет прогнозировать будущее состояние бизнеса и его динамику в пределах заданного временного промежутка (как правило, на ближайшие 12 месяцев).

Финансовая модель основывается на финансовых показателях, но может включать в себя и натуральные, такие как объемы реализации, нормы по расходованию каких-либо ресурсов и т. д.

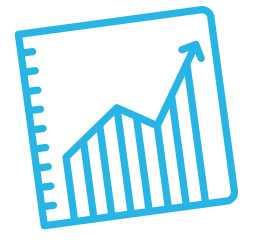

# **Прогноз доходов и расходов**

Разработка финансовой модели начинается с планирования доходов. Затем необходимо оценить затраты, которые будут понесены в результате осуществления планируемой деятельности, и рассчитать себестоимость продукции. В итоге должна получиться таблица с данными о продажах и затратах.

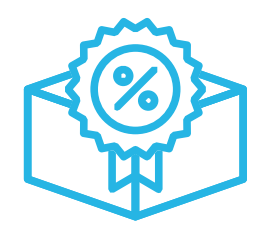

#### **ПРИМЕР 1**

#### Таблица 1

#### Упрощенный вариант Прогноза доходов и расходов<sup>1,2</sup>

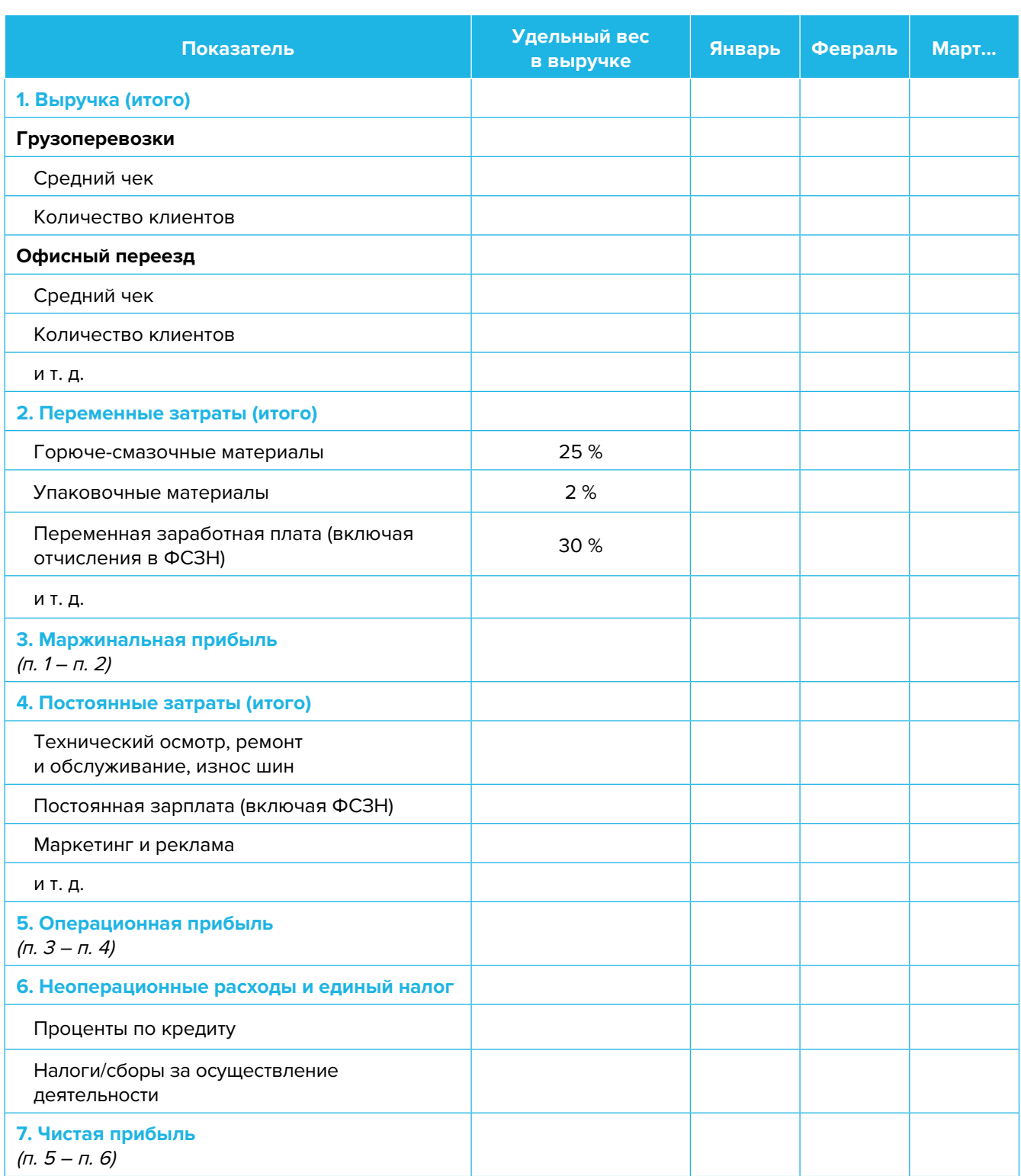

**Переменные затраты** – это затраты, величина которых зависит от объемов производства, то есть они пропорциональны количеству производимых товаров (услуг).

**Постоянные затраты** – это затраты периода, величина которых не связана с объемом выпуска продукции.

<sup>1</sup> В таблице указаны примерные размеры долей статей затрат в выручке.

<sup>2</sup> Прогноз должен формироваться на 12 месяцев (январь – декабрь).

<span id="page-27-0"></span>Если деятельность осуществляется без привлечения наемных сотрудников (т. е. самостоятельно), в статье расходов «Заработная плата» Прогноза доходов и расходов целесообразно указывать свой желаемый ежемесячный доход. Это даст возможность определить, при каком доходе вы сможете получать достаточно средств как для своего текущего потребления, так и для дальнейшего продвижения бизнеса, поскольку успешное его развитие создает предпосылки для перехода к найму сотрудников, открытию компании и т. д.

Также необходимо рассчитать затраты на приобретение или строительство средств производства, например специализированного оборудования и т. д. Эти затраты в дальнейшем будут равномерно распределяться на себестоимость продукции в виде амортизационных отчислений на протяжении всего цикла эксплуатации этих средств производства. Амортизация входит в категорию операционных постоянных затрат.

Кроме того, нужно учесть расходы на привлечение заемных ресурсов (если в этом возникнет необходимость) и налоги (сборы). Эти статьи входят в раздел неоперационных расходов и налогов Прогноза.

В итоге получится Прогноз доходов и расходов, который позволит оценить, сколько сможет заработать предприниматель в результате своей деятельности. Если осуществляется несколько видов деятельности, то финансовую модель целесообразно детализировать по каждому из направлений, виду услуг и т. д. Таким образом, можно будет увидеть как общую картину бизнеса, так и отдельные его части. Это поможет понять, на чем и сколько можно будет зарабатывать и с какой эффективностью.

# Прогноз движения денежных средств

Помимо Прогноза доходов и расходов необходимо составлять Прогноз движения денежных средств (ДДС) - базовый документ финансового моделирования, который должен показать:

- в каком объеме и из каких источников планируется получать денежные средства (ДС)  $\bullet$ на расчетный счет или в кассу предпринимателя;
- на какие цели планируется направлять денежные средства для обеспечения предпринимательской деятельности и в каком объеме.

В прогнозе ДДС все денежные потоки, как правило, сгруппированы по трем видам деятельности:

1. Основная деятельность: оплата расходов, связанных с ежедневной операционной работой компании (например, оплата горюче-смазочных материалов, заработная плата, расходы на ремонт и обслуживание транспортных средств, тару и упаковку, маркетинг, рекламу и т. д.), а также получение выручки, авансов и т. д. (рисунок 1).

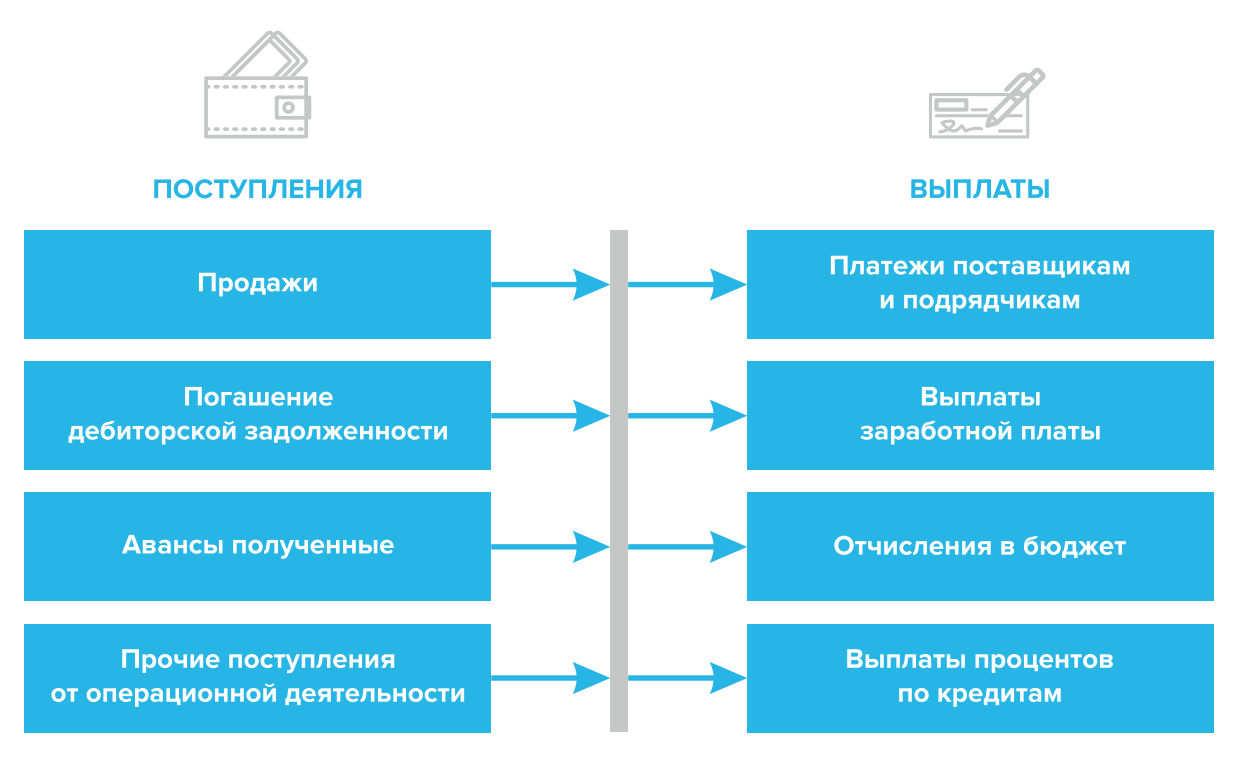

Рисунок 1. Денежные поступления и выплаты по основной деятельности

**2. Инвестиционная деятельность:** оплата средств производства или нематериальных активов (например, покупка транспортных средств или погрузочного оборудования, разработка нового сайта и т. д.), различные финансовые вложения (например, размещение временно свободных денежных средств бизнеса в депозит), а также поступления от реализации неиспользуемых средств производства или возврата денежных средств с депозита (рисунок 2).

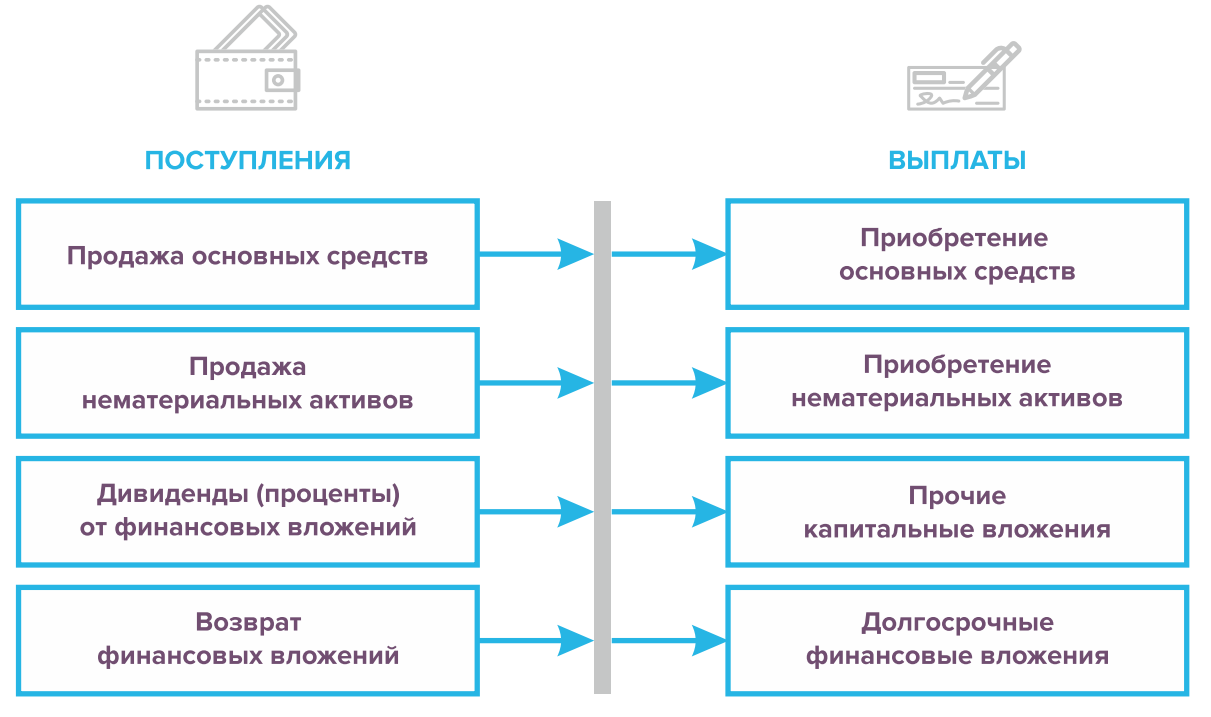

Рисунок 2. Денежные поступления и выплаты по инвестиционной деятельности

**3. Финансовая деятельность:** денежные потоки, связанные с заемным финансированием (например, поступление банковских кредитов и внешних займов, их возврат), а также расчеты с учредителями и собственниками бизнеса (например, взнос предпринимателем первоначального капитала или выплата дивидендов собственникам бизнеса) (рисунок 3).

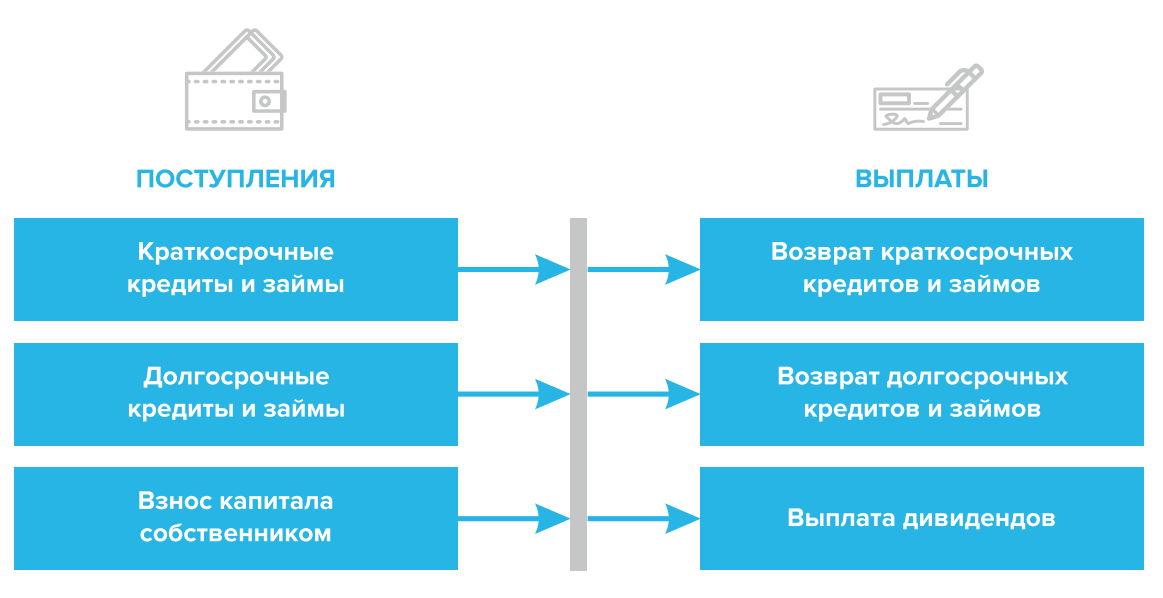

Рисунок 3. Денежные поступления и выплаты по финансовой деятельности

#### **ПРИМЕР 2**

#### Таблица 2

#### Упрощенный вариант Прогноза движения денежных средств3

| Показатель                                                     | Январь | Февраль | Март |
|----------------------------------------------------------------|--------|---------|------|
| 1. Остаток ДС на начало периода                                |        |         |      |
| 2. Приток ДС по операционной деятельности                      |        |         |      |
| Выручка                                                        |        |         |      |
| Погашение дебиторской задолженности и т. д.                    |        |         |      |
| 3. Отток ДС по операционной деятельности                       |        |         |      |
| Оплата переменных затрат с детализацией по статьям             |        |         |      |
| Оплата постоянных затрат с детализацией по статьям             |        |         |      |
| 4. Сальдо ДС по операционной деятельности<br>$(n. 2 - n. 3)$   |        |         |      |
| 5. Приток ДС по инвестиционной деятельности                    |        |         |      |
| Продажа оборудования и т. д.                                   |        |         |      |
| 6. Отток ДС по инвестиционной деятельности                     |        |         |      |
| Покупка оборудования и т. д.                                   |        |         |      |
| 7. Сальдо ДС по инвестиционной деятельности<br>$(n. 5 - n. 6)$ |        |         |      |

<sup>3</sup> Прогноз должен формироваться на 12 месяцев (январь – декабрь).

<span id="page-30-0"></span>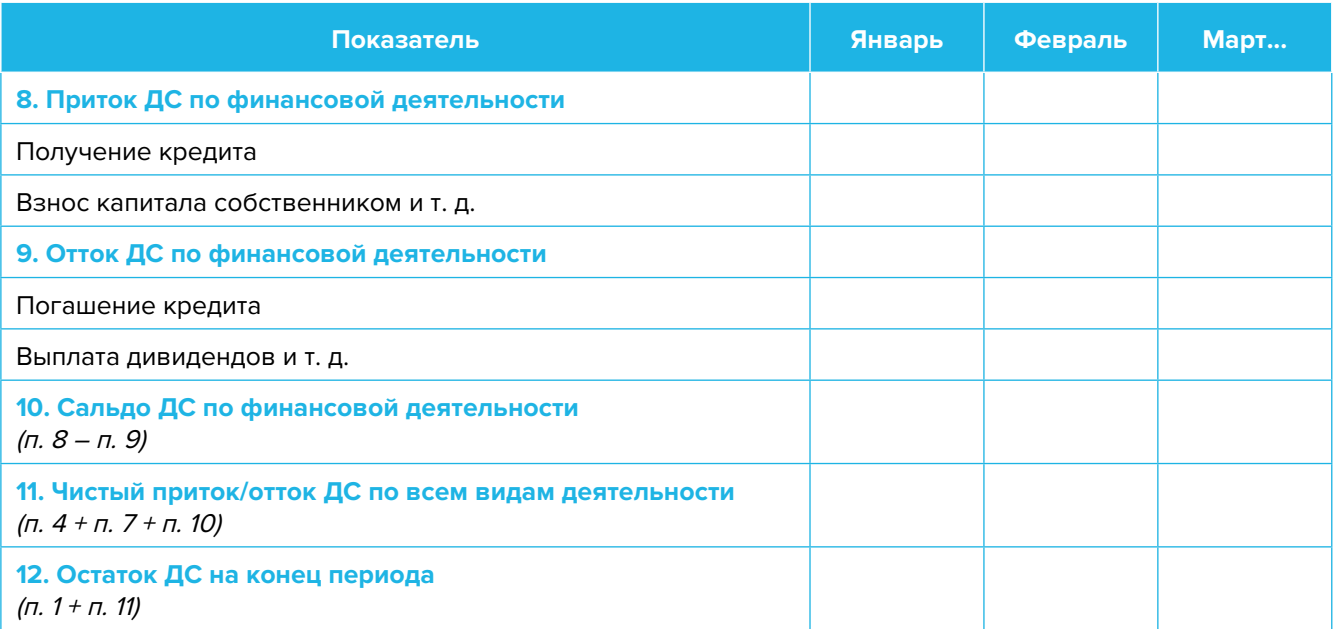

Главная задача Прогноза ДДС – выявить периоды, в которые потенциально могут возникнуть кассовые разрывы (**кассовый разрыв** – это временно возникающий недостаток денежных средств), чтобы **заранее продумать и спланировать действия по их предотвращению** (например, привлечь краткосрочный кредит, получить предоплату за свои услуги, сократить расходы или перенести несрочные расходы на следующий период и т. д.).

# **Дополнительные финансовые показатели**

Помимо прогнозов доходов и расходов или движения денежных средств, финансовая модель может включать в себя расчет таких дополнительных финансовых показателей, как: • маржинальная прибыль (или маржинальный доход);

- точка безубыточности;
- маржинальный запас прочности;
- операционный рычаг.

Эти показатели являются ключевыми для проведения **CVP-анализа** («затраты – объем – прибыль») – мощного инструмента, помогающего предпринимателю управлять затратами и финансовым результатом бизнеса.

**Маржинальный доход** – это часть дохода от реализации, оставшаяся после возмещения переменных затрат (рисунок 4).

Маржинальный доход = Выручка – Переменные затраты

То есть маржинальный доход сначала покрывает постоянные затраты, а оставшаяся его часть формирует операционную прибыль. Если же маржинального дохода не хватает на покрытие постоянных издержек, бизнес терпит убытки. В случае когда маржинальный доход равен постоянным издержкам, достигается **уровень безубыточности**.

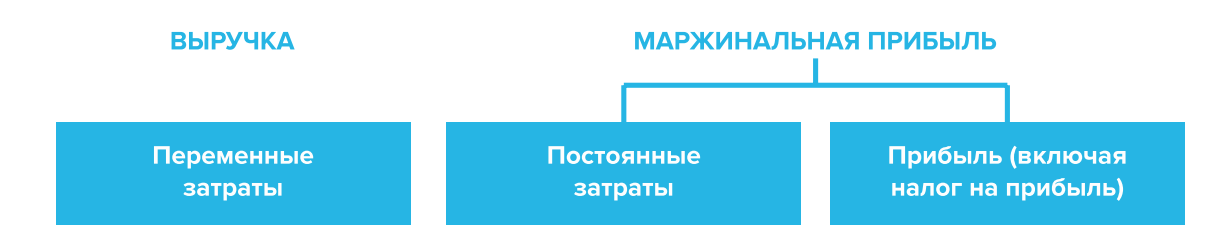

Рисунок 4. Переменные затраты и маржинальная прибыль

**Точка безубыточности** – это показатель, характеризующий объем реализации услуг, при котором выручка от реализации равна всем совокупным затратам, то есть это тот объем продаж, при котором в бизнесе нет ни прибыли, ни убытка. Следовательно, продажа следующей услуги сверх этого объема начнет приносить предпринимателю прибыль.

Точка безубыточности (в натур. выражении) =  $3_{\text{mocr}}$  / (Цена –  $3_{\text{menc}}$ )

или

Точка безубыточности (в стоимост. выражении) =  $3_{\text{noct}}$  / (1 –  $3_{\text{noct}}$  / Выручка),

где V – объем продаж в стоимостном выражении;

 $\mathcal{S}_{_{\!\scriptscriptstyle\mathit{nor}\!\scriptscriptstyle\mathit{L}}}$  – постоянные затраты;

 $\mathcal{S}_{_{\sf{nepem.}}}$  – переменные затраты на весь объем;

 $\mathcal{S}_{\text{mean/en}}$  – переменные затраты на единицу товара.

**Маржинальный запас прочности** – это процентное отклонение фактической выручки от точки безубыточности.

> Маржинальный запас прочности = = (Выручка – Точка безубыточности в стоимост. выраж.) х 100 % / Выручка

**Маржинальный запас прочности** показывает, на сколько процентов должна упасть выручка предпринимателя, чтобы бизнес начал **генерировать убытки**.

**Операционный рычаг** – это механизм управления прибылью предпринимателя, основанный **на оптимизации соотношения постоянных и переменных затрат**.

Эффект операционного рычага = Маржинальный доход / Операционная прибыль

В основе изменения эффекта операционного рычага лежит **показатель доли постоянных затрат в общей сумме затрат бизнеса: чем ниже удельный вес постоянных затрат в общей сумме затрат, тем в большей степени изменяется величина прибыли** по отношению к темпам изменения выручки предприятия.

При **спаде объема выручки** необходимо **предпринимать меры по снижению доли постоянных затрат** предпринимателя. И наоборот, при **росте объема выручки** можно **увеличивать долю постоянных затрат**, расширяя в такие периоды объем инвестиций в бизнес и масштабируя его, приобретая новое оборудование и т. д.

Операционный рычаг является показателем, помогающим предпринимателю выбрать оптимальную стратегию в управлении затратами и прибылью.

#### **ПРИМЕР 3**

#### Таблица 3

Зависимость финансового результата от изменения долей в выручке и соотношения переменных и постоянных затрат компании

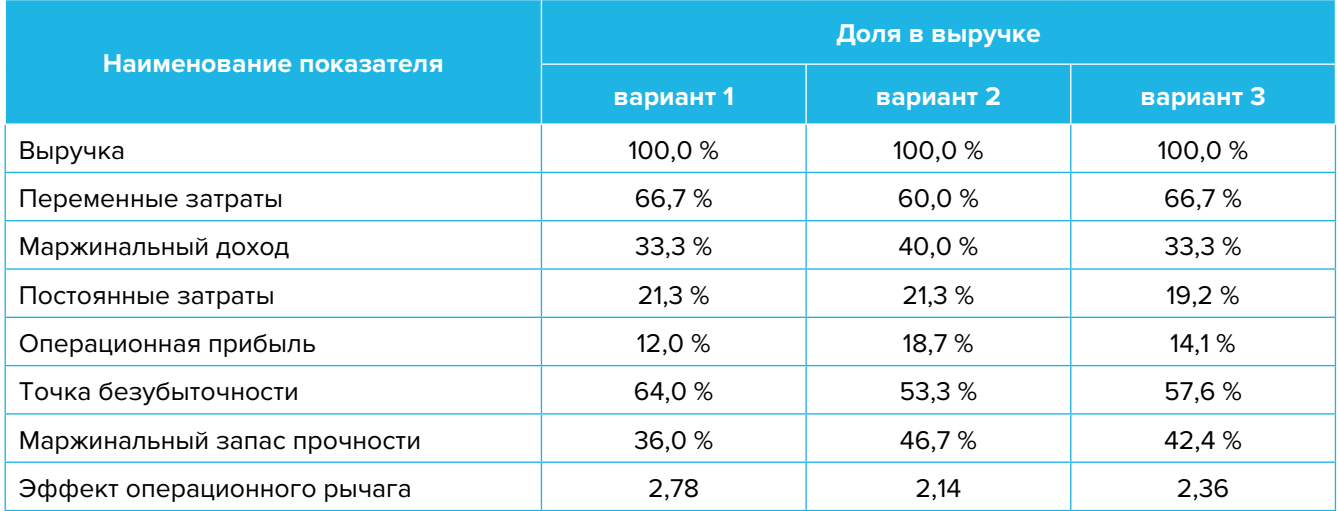

- 1. Эффект операционного рычага говорит о том, что при неизменной структуре переменных и постоянных затрат и снижении выручки на 1,0 % операционная прибыль может сократиться на 2,78 %.
- 2. При снижении переменных затрат на 10,0 % доля маржинального дохода в выручке увеличится до 40,0 %, а доля операционной прибыли – до 18,7 %. В этом случае значение эффекта операционного рычага снизится до 2,14, поскольку общий объем затрат сократился за счет уменьшения объема переменных расходов, а доля постоянных затрат в совокупных расходах увеличилась. Таким образом, снижение выручки на 1,0 % при таком соотношении переменных и постоянных затрат приведет к сокращению операционной прибыли лишь на 2,14 %.
- 3. При уменьшении постоянных затрат на 10,0 % доля операционной прибыли увеличится до 14,1 %, значение операционного рычага снизится до 2,36. Таким образом, сокращение выручки на 1,0 % при таком соотношении переменных и постоянных затрат приведет к снижению операционной прибыли лишь на 2,36 %.

<span id="page-33-0"></span>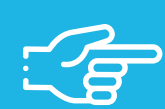

#### При разработке финансовой модели важно обратить внимание на следующие моменты:

- 1. В финансовой модели должны контролироваться наиболее значимые для деятельности и специфики бизнеса показатели. Это не позволит расходовать имеющиеся ресурсы впустую, особенно учитывая, что в малом бизнесе их объем невелик.
- 2. Степень детализации информации должна быть достаточной и в нужных разрезах, чтобы давать четкое представление, куда будут уходить и откуда приходить деньги, каковы будут доходы и расходы.
- 3. Планирование затрат должно быть организовано таким образом, чтобы каждую их статью можно было изучить в динамике, самые крупные и быстрорастущие из них - проанализировать, а также определить причины их роста, оценить их потенциальное влияние на планируемый финансовый результат.
- 4. Прогнозные таблицы не должны быть слишком сложными. Главное, чтобы информация в них давала представление об основных тенденциях и трендах, помогала заранее выявлять проблемные моменты и позволяла планировать действия для их предотвращения.
- 5. Форматы прогнозных таблиц должны быть удобными для чтения и восприятия финансовой информации.
- 6. Необходимо помнить, что финансовая модель это инструмент для примерных прогнозов, поэтому не нужно гнаться за максимальной точностью цифр. Но важно понимать, что финансовая модель позволяет прорабатывать различные варианты событий и их влияние на результаты бизнеса, а значит, определять проблемные точки и критические значения различных показателей деятельности при тех или иных ситуациях в бизнесе.

Финансовая модель — это дорожная карта, которая помогает наметить маршруты следования, указать промежуточные этапы и, что самое важное, увидеть, чего можно достичь, добравшись до конечного пункта. Поэтому, создав финансовую модель, важно не убирать ее «на дальнюю полку». Нужно как можно чаще проводить анализ своей деятельности и сопоставлять план с фактом.

<span id="page-34-0"></span>Шаблон финансовой модели бизнеса в сфере логистики (грузоперевозки, доставка мебели) в формате Excel-файла с примером его заполнения<sup>4</sup>

Предложенный пример Excel-шаблона финансовой модели - это инструмент симуляции, который позволяет задавать и проигрывать различные сценарии ведения бизнеса и получаемых финансовых результатов.

Данный шаблон легко адаптировать под свои конкретные условия ведения бизнеса. Например, в случае необходимости можно добавлять новые статьи затрат, доходов или денежных притоков и оттоков, корректировать их название и т. д.

#### Инструкция к файлу

- 1. Значения в ячейки таблиц, выделенные желтой заливкой, заносятся вручную. Изменяя цифры в этих ячейках, можно увидеть взаимосвязь между различными показателями и их влияние на конечный финансовый результат.
- 2. Значения в ячейках таблиц без выделения заливкой или в выделенных разными оттенками зеленой заливки рассчитываются автоматически.
- 3. Если в строке «Остаток ДС на конец периода» Прогноза движения денежных средств какая-либо ячейка окрасилась в розовый цвет, а значение показателя стало отрицательным, значит, в этот период может возникнуть дефицит оборотных денежных средств. Следовательно, необходимо обратить на это внимание и скорректировать свои планы и действия так, чтобы предотвратить кассовый разрыв, полученный в прогнозе.
- 4. Чтобы сравнивать свои планы с фактическими результатами, можно сделать несколько копий страницы с шаблоном финансовой модели и использовать одну копию для составления прогноза, а другую – для внесения в нее фактических результатов. Это позволит проанализировать причины возникающих отклонений и минимизировать их негативные последствия в будущем.

Подготовила материал Анжелика Плескачевская

<sup>4</sup> Дополнительный материал – Excel-таблица «Финансовая модель бизнеса в сфере логистики (грузоперевозки, доставка мебели)».

<span id="page-35-0"></span>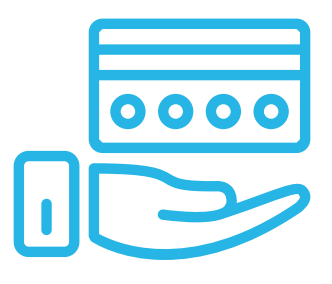

# **Глава 4. Маркетинг**

**Общие понятия о маркетинге и его роли в бизнесе**

Маркетинг окружает человека повсеместно вне зависимости от того, желает он этого или нет, так как каждый является участником микро- и макроэкономических процессов как покупатель.

Раньше слово «маркетинг» ассоциировалось у большинства людей исключительно с понятием «реклама». И для начинающего бизнеса в сфере логистики привлечение первых клиентов и увеличение клиентской базы через различные рекламные каналы является первостепенной задачей.

В наши дни даже тот, кто не имеет прямого отношения к бизнесу, понимает, что маркетинг – это целая наука, состоящая из совокупности инструментов изучения покупательского спроса и управления им на всей цепочке «воронки продаж». Любой бизнес можно проиллюстрировать с помощью термина «воронка». В нее регулярно попадает какое-то количество людей, внутри происходит некая «магия», и на выходе у вас есть довольный клиент, который купил один или несколько продуктов/услуг из вашего ассортимента.

В упрощенной формуле воронка состоит из 3-х основных этапов (рисунок 5).

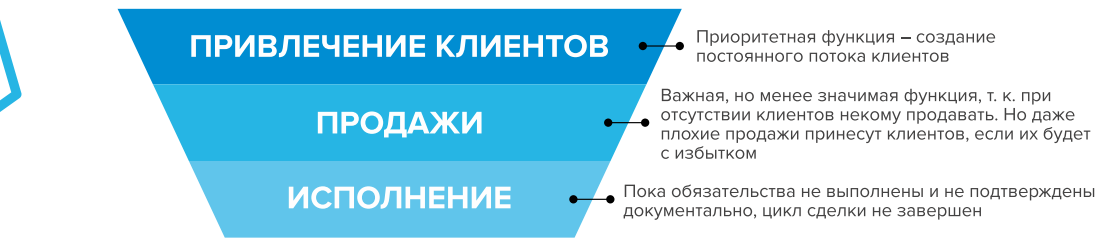

#### Рисунок 5. Классическая воронка бизнеса

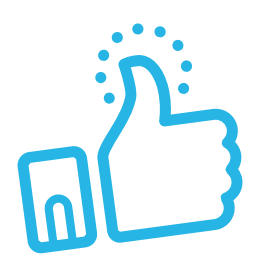

Однако по мере роста компании на всех этапах воронки появляются дополнительные функции маркетинга: упаковка бизнеса, коммуникация с клиентами, исследование рынка, ценообразование, анализ маркетинга конкурентов, создание ассортимента услуг и продуктовой линейки, формирование системы ценообразования, разработка систем лояльности, прогнозирование предпочтений клиентов. Эти дополнительные функции позволяют «прогревать»

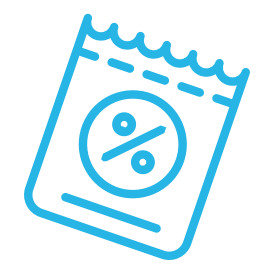

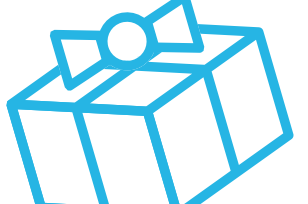

(знакомить с особенностями услуги), обучать, сегментировать целевую аудиторию (ЦА), взаимодействовать с ней, презентовать услуги компании и обрабатывать возражения клиента, а значит, и продавать.

На этапе исполнения обязательств маркетинг позволяет сгенерировать новых клиентов, улучшить опыт взаимодействия, продать дополнительные и/или сопутствующие услуги, повысить сумму чека, сформировать потребность для повторных продаж.

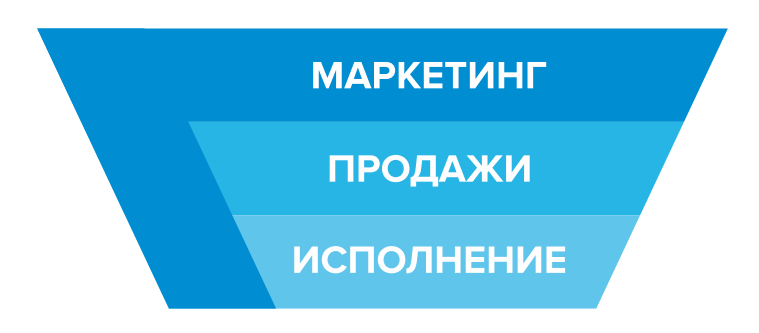

Современная воронка бизнеса представлена на рисунке 6.

Рисунок 6. Современная воронка бизнеса (маркетинг присутствует на всех этапах)

Таким образом, с ростом компании роль маркетинга увеличивается. Поэтому для успешного расширения и масштабирования бизнеса собственнику необходимо самостоятельно или при помощи компетентных специалистов развивать другие функции и направления маркетинга, кроме прямого привлечения клиентов в бизнес.

# СХЕМА СОЗДАНИЯ И УЛУЧШЕНИЯ ВОРОНКИ ПРОДАЖ

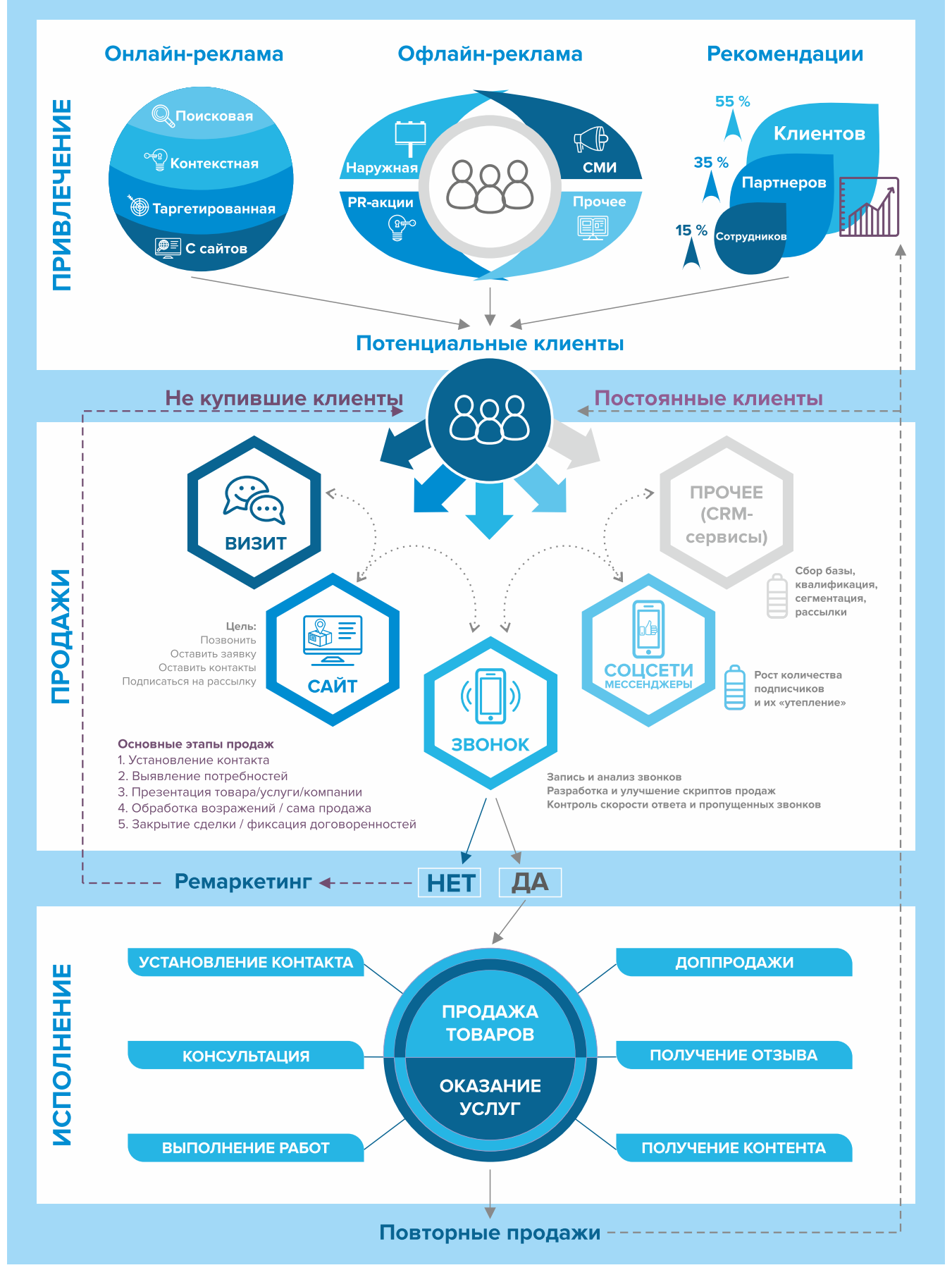

## <span id="page-38-0"></span>Анализ рынка и конкурентов

В начале построения бизнеса необходимо выяснить, кто в этой сфере действительно является вашим конкурентом, а кто не стоит внимания. У вас должно быть понимание того, чьи методы и каналы продвижения эффективно работают и что можно взять себе на вооружение: изучите сайты, маркетинг, определите, откуда они получают основной поток клиентов.

Проведя такой анализ, вы сможете определить:

- как выстраивать взаимодействие с конкурентами;
- как можно обойти часть из них и стать лучше, чем они;
- как презентовать собственный продукт;
- какие методы продвижения наиболее эффективны в вашей нише.

Давайте рассмотрим, как зачастую многие из нас работают с конкурентами. Большинство осуществляют мониторинг, кто в отрасли пользуется спросом, как они позиционируют себя в социальных сетях и в интернете в целом. Далее мы пробуем повторить их методы, то есть подтянуть и развить собственный бизнес на основе успехов соперника.

Если в качестве основного вы выбрали вариант работы через агрегатор, то, с одной стороны, это решение упрощает ваши усилия на первоначальном этапе развития, так как компания-агрегатор забирает часть функций в разных направлениях ведения бизнеса (маркетинг, продажи, техническая поддержка, финансы, юридические вопросы и т. д.). Однако при этом она ограничивает ваш дальнейший рост и развитие в качестве самостоятельной компании, и вы остаетесь просто единицей для непосредственного выполнения заказа. Чтобы избежать этого ограничения и уменьшить зависимость от конкретного агрегатора, старайтесь увеличить свой автопарк и/или количество работающих на вас водителей с собственными авто. В таком случае по мере роста сами агрегаторы станут вашей целевой аудиторией или партнерами. И тогда вы будете конкурировать с другими компаниями, аналогичными вашей.

Определите позиционирование всех игроков на рынке и разработайте план по достижению конкурентного преимущества.

Конкурентное преимущество компании - это перечень ее характеристик, которые делают компанию лидером на потребительском рынке. Ваш план должен предполагать финансовый рост компании, быть нацелен на то, чтобы сделать ее уникальной и перспективной.

Изучение конкурентов - главный шаг в завоевании лидирующих позиций на рынке. Это только первая ступенька при разработке плана продвижения компании. Чтобы закрепить свои позиции, вам необходимо разработать персональный маркетинговый план, который позволит извлечь конкурентное преимущество из различных компонентов бизнеса и внешних факторов.

Каждое предприятие живет в условиях конкуренции. Согласно различным критериям, это может быть прямая либо косвенная конкуренция. Первым важным критерием является ценовая политика компании.

Кроме этого важного критерия существует большое количество форм неценовой конкуренции. Список критериев такой конкуренции достаточно обширен, в том числе в сфере оказания логистических услуг:

- количество, тоннаж и объем транспорта;
- наличие грузчиков, предложение услуг по упаковке, разборке/сборке мебели;
- техническая возможность перевоза крупногабаритного груза (например, пианино);
- возможность погрузки/разгрузки и бережной транспортировки тяжелого (габаритного) промышленного или сложного технологического оборудования.

<span id="page-39-0"></span>Помните, что вы не должны принимать решения только на основе поведения ваших конкурентов. Информация о их деятельности без четкого представления о вашей ЦА не принесет вам совершенно никакой пользы. Вы обязаны не только добыть информацию, но и качественно ее проработать - создать собственное уникальное предложение, удовлетворяющее потребностям ваших потенциальных заказчиков, и использовать его в рекламных материалах и коммуникациях с клиентами.

# Проработка целевой аудитории и ее деление на сегменты

В условиях современного рынка незнание целевой аудитории - непозволительная роскошь. Убеждая себя в том, что ваш продукт одинаково интересен всем, вы собственноручно закладываете в рекламный бюджет высокий процент риска слива финансов. Более того, специалисты и предприниматели, исповедующие подобный стиль мышления, неизбежно оказываются позади конкурентов и отмечают нерегулярность продаж, низкие конверсии подписных страниц и воронки в целом.

Целевая аудитория - это определенный сегмент людей, которые ищут в данный момент либо же могут заинтересоваться вашим предложением и купить у вас какой-то товар/услугу.

Чтобы определить свою ЦА, нужно выполнить следующие шаги:

- Найти основных потенциальных клиентов вашей компании.
- Провести сравнительный анализ своих услуг с услугами конкурентов.
- Выделить отличительные характеристики ваших услуг.  $\bullet$
- Выяснить, кто сейчас заказывает данные услуги.
- Установить причины, по которым люди покупают услуги.
- Выявить причины, по которым люди не покупают услуги.
- Подробно описать процесс выбора и покупки услуги.
- Подготовить ответы на самые частые возражения и опасения ЦА.
- Описать идеального лояльного покупателя.
- Составить портрет типичного представителя каждого сегмента ЦА.  $\bullet$

Под каждый сегмент разрабатываются свои рекламные материалы, которые действуют на ключевую «боль», показывают пути решения проблем клиента при помощи ваших услуг, продвигают его к следующему шагу – уточнение стоимости, возможности перевозки крупногабаритных грузов, вывоза строительного мусора и т. д. или просто оформление заказа.

Грамотно проработанная целевая аудитория - основа для любой маркетинговой активности, будь то публикация поста в социальных сетях, написание видеосценария, создание нового продукта или вариативной воронки продаж.

В таблице 4 представлены возможные сегменты в сфере грузоперевозок.

#### Таблица 4

#### <span id="page-40-0"></span>Возможные сегменты в сфере грузоперевозок

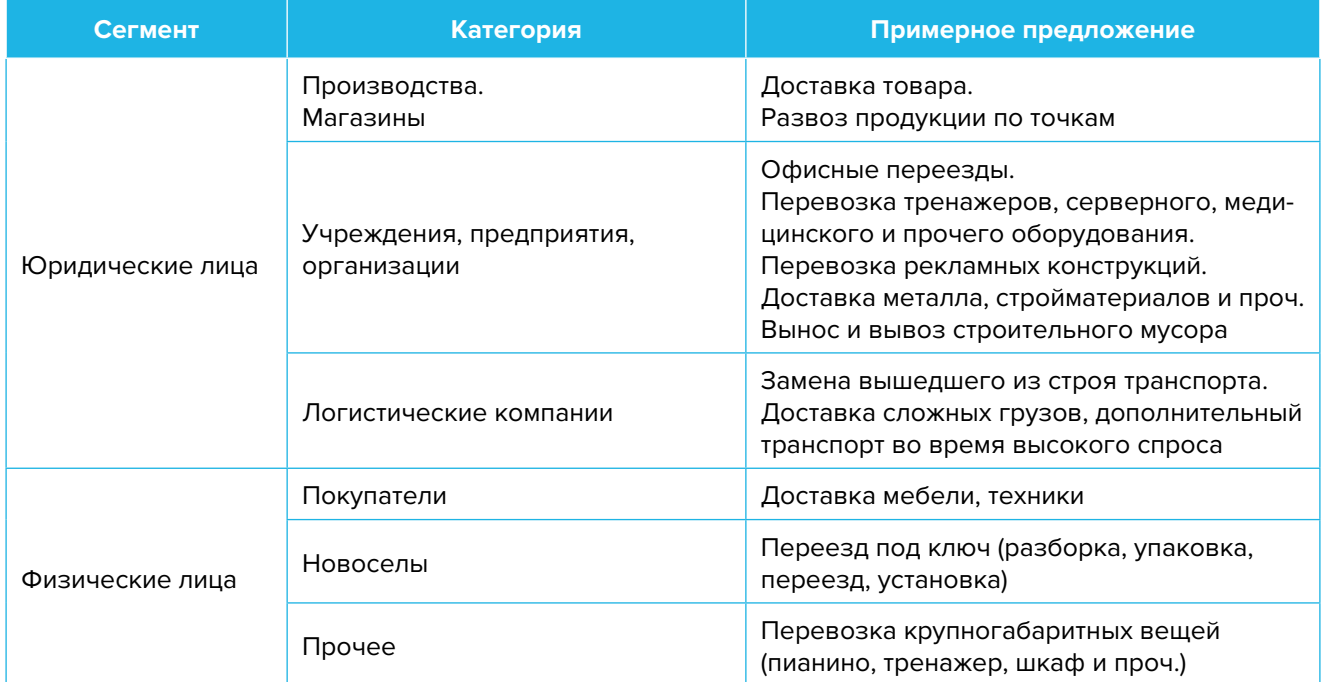

# **Позиционирование**

**Уникальное торговое предложение** (УТП) должно четко показывать выгоду для ваших клиентов. Согласно нему разрабатывается сообщение, которое в дальнейшем используется в рекламе, на главной странице сайта, в социальных сетях, на вывеске и в других рекламных материалах.

#### **Создавайте различные УТП для разных сегментов:**

- 1. Например, при организации переезда офиса для корпоративных клиентов делайте акцент на быстрых сроках, работах под ключ, квалификации персонала, финансовой ответственности за сохранность.
- 2. Покупателей мебели или техники можно заинтересовать наличием грузчиков для подъема на этаж / в квартиру, невысокой стоимостью помощи, возможностью доставки в нерабочее время и в выходные.

Позиционирование бренда – это стратегия маркетинга, направленная на то, чтобы привлечь внимание клиентов и выделить компанию на рынке, повысить лояльность к бренду, сделать его превосходным, заслуживающим доверия.

Для чего необходимо работать над разработкой позиционирования? Во-первых, ваши товары и услуги будут более узнаваемыми, а значит, и более привлекательными для покупателей. Во-вторых, грамотное бренд-позиционирование позволяет более гибко работать с ценообразованием и оправданно повышать стоимость.

Если коротко, то позиционирование отвечает на вопрос, почему клиент должен сделать покупку именно в вашей компании.

<span id="page-41-0"></span>Полагаем, что важность ответа на данный вопрос не вызывает сомнений. Но даже несмотря на то, что многие понимают необходимость сильного позиционирования, зачастую для этого не прилагаются должные усилия, и оно определяется случайно – самим рынком. поведением конкурентов, некоторыми впечатлениями клиентов от сотрудничества с компанией.

Вывод. После тщательной проработки предыдущих этапов вы должны понимать, какие меры стоит осуществить, чтобы усилить позиции вашего бизнеса, обогнать конкурентов, разобраться, кто ваши покупатели и каким образом вы будете продавать свой продукт.

# Продвижение. Поиск клиентов

В первую очередь напишите и расскажите своим знакомым и родственникам, что начинаете новый вид деятельности и что теперь они могут отправлять своих друзей к вам. Сарафанное радио – один из эффективных способов продвижения на первоначальном этапе.

1. Реклама на транспорте. Это эффективный способ обратить внимание потенциальных клиентов на предлагаемую услугу.

Главным достоинством такой рекламы является ее мобильность, которая гарантирует охват широкой аудитории (ежедневно транспорт «пробегает» сотни километров, постоянно обращая на себя внимание людей).

К преимуществам рекламы на транспорте также можно отнести:

- наглядность краткая и лаконичная информация вызовет желание заказать у вашей компании услугу;
- привлекательность яркие краски сразу бросаются в глаза, выделяя рекламный автомобиль из всего потока;
- низкая стоимость по сравнению с другими способами рекламы;
- можно разместить такую рекламу как на корпоративных автомобилях, так и на личном или общественном транспорте.

Однако следует помнить, что необходимо грамотно подобрать объем информации и зону размещения (рисунок 7).

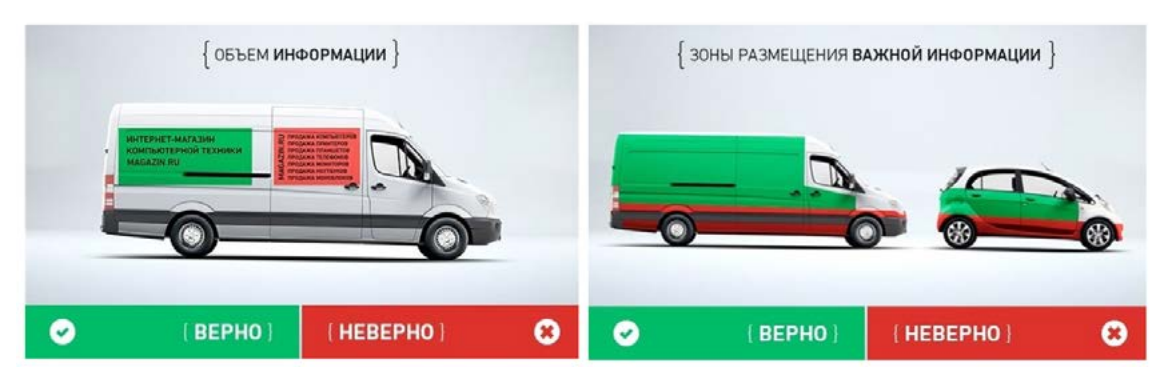

Рисунок 7. Варианты оформления рекламы на транспорте

- **2. Прайс-лист на основные и вспомогательные услуги.** Сделайте листовку с перечнем оказываемых услуг и их стоимостью, обязательно добавьте в нее технические характеристики транспорта, информацию о наличии грузчиков, территории обслуживания, стоимости дополнительных услуг и упаковочного материала. Такую листовку целесообразно иметь как печатном виде, так и в электронном (для размещения в интернете).
- **3. Холодные звонки.** Времена продаж по телефону еще не прошли.

Вам будут необходимы:

- база потенциальных клиентов (можно собирать самим, но быстрее и недорого заказать сбор базы на сайтах [fl.ru](http://fl.ru), [workzilla.ru](http://workzilla.ru));
- скрипты продаж;
- коммерческие предложения и прайс-листы в электронном виде;
- сотрудники для обзвона.

Важно добавить в скрипт разговора отправку коммерческого предложения, но обязанность закрывать сделки лучше передать отделу продаж. Объединение холодных звонков и продаж при всей кажущейся экономии может существенно сократить количество закрываемых сделок. Сотрудник (чаще всего низкоквалифицированный), который обзванивает клиентов, должен выявлять потребность и отправлять продающие материалы, а продавать (вести переговоры) – высококвалифицированный сотрудник с навыками продаж и знанием всех особенностей закрытия возражений клиента или даже сам руководитель.

Многие сотрудники уделяют внимание звонкам и забывают встречаться с клиентами вживую. Можно назначить тысячу встреч, но если ни одна из них в итоге не состоится – грош цена холодным звонкам. Собираясь на личный разговор с клиентом, менеджер должен максимально подготовиться и выложиться по полной. Многошаговая продажа требует внимательности на каждом этапе.

Всегда считайте конверсию: сколько звонков сделано, какие из них закончились встречей. Контролируйте исходы состоявшихся встреч. Некоторым людям необходимо будет позвонить повторно.

**4. Распространение коммерческих предложений потенциальным клиентам.** Очень эффективный метод. Чаще всего коммерческие предложения распространяют по е-mail вероятным клиентам. Маленькая помощь по поиску адресов электронной почты: смотрите журналы, справки, сайты и рекламы компаний, которые вам нужны и которые могут стать вашими реальными клиентами. Отправив коммерческое предложение клиенту, не стоит успокаиваться и ждать сделку. Пока сумма не поступит на ваш счет, продолжайте контролировать процесс и работать.

Можно также разослать сообщения по почте с пометкой «Руководителю». При этом тема должна сразу заинтересовывать клиента даже без открытия самого письма. Существует правило контрольного контакта. Спустя 4–6 дней узнайте про письмо: просматривал ли его потенциальный клиент, заинтересовался ли он предложением.

**5. Реклама в печатных изданиях.** Существует множество специализированных газет и периодических изданий, где вы можете разместить информацию о своих услугах. Местные газеты объявлений – отличный и недорогой источник клиентов. Конкуренция, конечно, будет высокой, но при хорошем предложении и грамотном дизайне вашего рекламного модуля вы сможете получить свою долю клиентов. Также можно попробовать разместить информацию о себе на квитанциях от расчетно-кассовых центров (все получают счета на оплату коммунальных услуг).

- **6. Реклама в лифтах, на досках объявлений в подъездах.** Один из видов бюджетной, но достаточно эффективной рекламы. С ее помощью вы сможете рассказать о себе большому числу потенциальных клиентов. Также один из ее плюсов – продолжительное взаимодействие с клиентом. Лучше всего этот инструмент работает в непосредственной близости от вашего места расположения.
- **7. Работа с интернет-поисковиками.** Люди активно пользуются интернетом для поиска необходимых услуг, поэтому нужно заранее разместить информацию о компании в поисковых системах, так как некоторые из них отправляют подтверждения по почте, и этот процесс может затянуться на 2–3 недели.

Необходимо добавить себя / свою организацию на карты и максимально заполнить информацией. Если отсутствует юридический адрес, можно указывать любой.

Популярные сервисы:

- «Яндекс. Справочник»:<https://business.yandex.ru/sprav/>.
- Google, «Мой бизнес»: [https://www.google.by/intl/ru/business/.](https://www.google.by/intl/ru/business/)
- Карты, например Openstreetmap:<https://www.openstreetmap.org> (с нее берут данные приложения вроде [maps.me](http://maps.me)).

#### **8. Добавление информации о себе на сайты услуг.**

Примеры таких сайтов:

- «Яндекс. Услуги»: [https://yandex.ru/uslugi/.](https://yandex.ru/uslugi/)
- «Онлайнер», «Услуги»: <https://s.onliner.by/>.
- «Услуги Беларуси»: <https://usluga.by/>.

Лайфхак: размещайтесь и как компания, и как аренда транспорта с водителем, и как отдельные специалисты (грузчик, водитель), таким образом вы сможете увеличить количество обращений.

**9. Размещение информации на специализированных сайтах.** Важно добавить свою компанию во всевозможные каталоги кампаний, списки производителей и др.

Некоторые примеры: <https://www.transinfo.by/>, [https://cmr24.by/,](https://cmr24.by/) [https://peravozki.by/.](https://peravozki.by/)

- **10. Добавление информации о себе в агрегаторы и каталоги.** Также необходимо разместиться на основных агрегаторах и «досках объявлений» (в бесплатных тарифах):
	- белорусских (например, [Flagma.by,](http://Flagma.by) [Kontakt.by](http://Kontakt.by), [slanet.by](http://slanet.by) и др.);
	- городских (областных, районных);
	- в каталогах, на форумах, вопросниках, сайтах акций и скидок, программ лояльности;
	- а также везде, где есть конкуренты (станьте рядом с ними).
- **11. Размещение на маркетплейсах**  сайтах, где представлено множество товаров и услуг от разных компаний, предпринимателей и физлиц.

Как правило, такие сайты платные – они берут оплату за размещение вашей продукции и объявлений об услугах в соответствующих категориях. Бывают и другие основания для оплаты. Отметим, что многие сайты позволяют пользоваться бесплатно ограниченным функционалом.

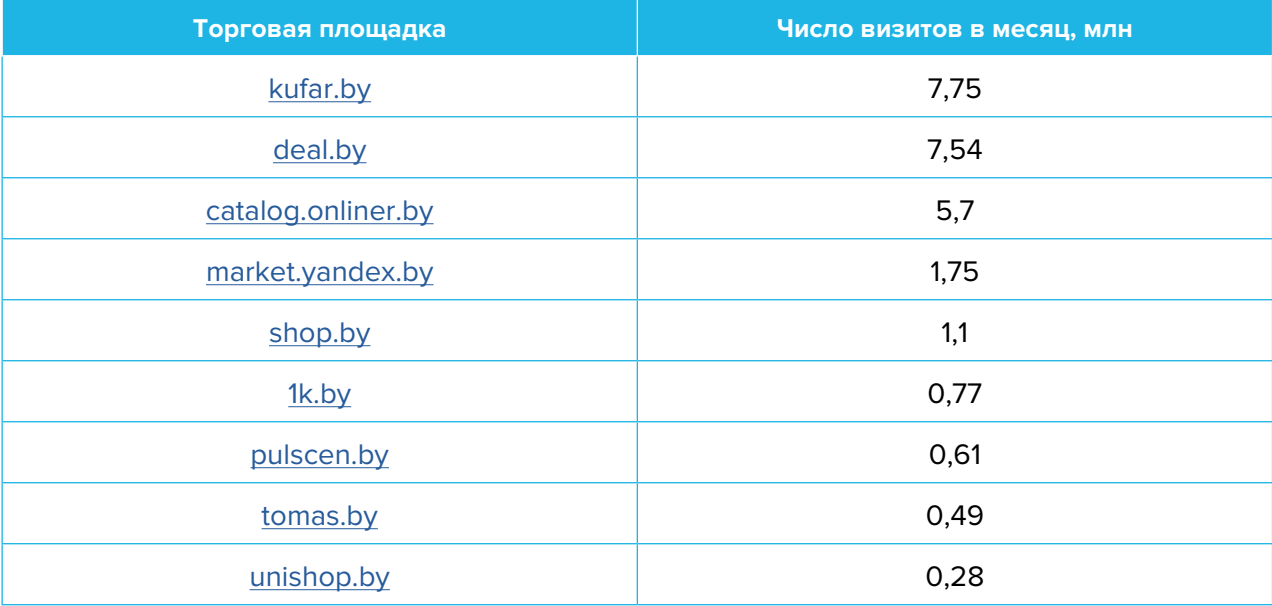

#### Самые крупные маркетплейсы в Беларуси

Подобные сайты постоянно работают над своим продвижением, поэтому они занимают лидирующие позиции в поисковых системах. При поиске товаров клиенты переходят на тематический сайт и уже там выбирают из того, что им предлагает площадка. Соответственно, присутствие вашей продукции/услуг обязательно на всех подобных сайтах (как минимум на тех, где есть бесплатный тариф). Ожидать большого количества звонков при размещении на бесплатных тарифах не стоит (так как на таких сайтах очень большая конкуренция), но они обязательно будут. Возможно, стоит рассмотреть вариант покупки платного пакета размещения, т. е. реклама вашей компании будет выше, и она чаще будет показываться потенциальным клиентам, но насколько это выгодно конкретно для вас, вы поймете только после того, как протестируете.

- **12. Участие в тендерах и государственных закупках.** Объявленные тендеры можно найти по ссылке [icetrade.by.](http://icetrade.by)
- **13. Ценовая политика.** Важнейшим вопросом эффективного функционирования любого бизнеса является выбор правильного ценового сегмента клиентов. Устанавливая слишком низкую цену на ваши услуги и товары, вы снижаете рентабельность бизнеса и теряете деньги. Если цена их слишком высока, то снижается привлекательность вашей компании по сравнению с конкурентами и вы теряете клиентов. Следует представить своего клиента подробно (пол, возраст, семейное положение и так далее) – вы обязаны знать о нем абсолютно все и исходя из этого прорабатывать свою ценовую политику. Также продумайте, в каких ситуациях вы будете готовы снизить цену на товар. По мере работы корректируйте ценовую политику в зависимости от целевой аудитории, загрузки сотрудников и других факторов, так как ожидания не всегда совпадают с реальностью. Указание четкой стоимости услуги усилит ваши рекламные материалы по сравнению с обычным перечнем услуг и их описанием.
- **14. Отзывы.** Собирайте обратную связь от ваших заказчиков, положительные отзывы усиливают лояльность и позволяют будущим клиентам заказать ваши услуги быстрее и легче. Отзывы можно собирать на картах Google и «Яндекс» или на специальных сайтах вроде [otzyvy.by.](http://otzyvy.by) Один из эффективных способов стимулировать клиента оставить отзыв – предлагать положить небольшую сумму на его телефон. Ссылки на отзывы легко добавляются на сайт.
- **15. Скидки и акции, рекламные игры.** Скидки, бонусы, акции любят все. Есть сервисы, на которых публикуются актуальные на текущий момент скидки. Чем больше таких мероприятий вы будете проводить, тем выше будет интерес потенциальных покупателей. Обратите внимание, что если разыгрываете призы или денежные средства, то необходимо регистрировать такую рекламную игру в соответствии с законодательством Республики Беларусь.
- **16. Бонусные и накопительные карты.** Карты лояльности помогают не только сохранить клиентов, заказавших услугу, но и находить новых. Когда у заказчика есть возможность накопить некую сумму за обращение, чтобы в дальнейшем потратить ее на повторную услугу, его лояльность к вашей компании повышается. Запомните, каждый ваш клиент – это ценность, которая выражается финансово, потому как на его привлечение вами потрачена конкретная сумма, заложенная в рекламный бюджет. Соответственно, дешевле удержать клиента, чем заполучить нового. Например, как делает Joom: за покупки начисляются баллы, каждому баллу присваивают денежный эквивалент, и за баллы можно купить товар.
- **17. Партнерские программы.** Рекомендуется искать партнеров в самых разных сферах деятельности. Важно сотрудничать с иными компаниями, которые не являются вашими конкурентами. Партнерские программы позволяют обмениваться постоянными клиентами, а следовательно, увеличивать уровень прибыли компании. Находите контакты и налаживайте отношения с менеджерами компаний, продающих тяжелые и габаритные товары, которые не влезают в обычные легковые машины, – стройматериалы, кровлю, сайдинг, металл, мотоблоки, тренажеры, мебель. Такой менеджер может стать хорошим партнером по привлечению клиентов через рекомендации.
- **18. Реклама в медиа.** По возможности пробуйте различные виды медийной рекламы: размещайте статьи и рекламные модули в местной прессе. Закажите рекламные ролики на радио. Хорошо работает реклама на телевидении (проморолик, новостной сюжет, бегущая строка на местном канале).
- **19. Сайт.** Позаботьтесь о создании собственного сайта. Для этих целей на начальном этапе подойдут следующие виды: сайт-визитка, лендинг, квиз или корпоративный сайт. Вы должны понимать, что компания не может работать эффективно в наши дни, если она неизвестна в интернете.

Качественный сайт вашей компании с полезными и действенными инструментами поможет привлечь внимание клиентов и повысить доверие к ней.

Четко и понятно распишите ваши основные и дополнительные услуги. Предложите клиенту помощь в выборе и предварительный расчет стоимости. Важно разместить на вашем сайте контакты для связи, формы с возможностью оставить заявку, информацию о вашем транспорте, его характеристиках, размерах, стоимости и другие важные сведения.

Публикуйте отзывы на главной странице и давайте ссылки на отзывы на сторонних ресурсах (отзовиках, каталогах, картах). Большинство людей сначала читают комментарии и отзывы о компании, прежде чем что-то заказать.

Сам по себе сайт не приносит результата – продажу товаров или заявку на услуги. На него потенциальные клиенты должны попасть тем или иным способом. Поэтому ниже рассмотрим основные и второстепенные источники потенциальных клиентов на сайте.

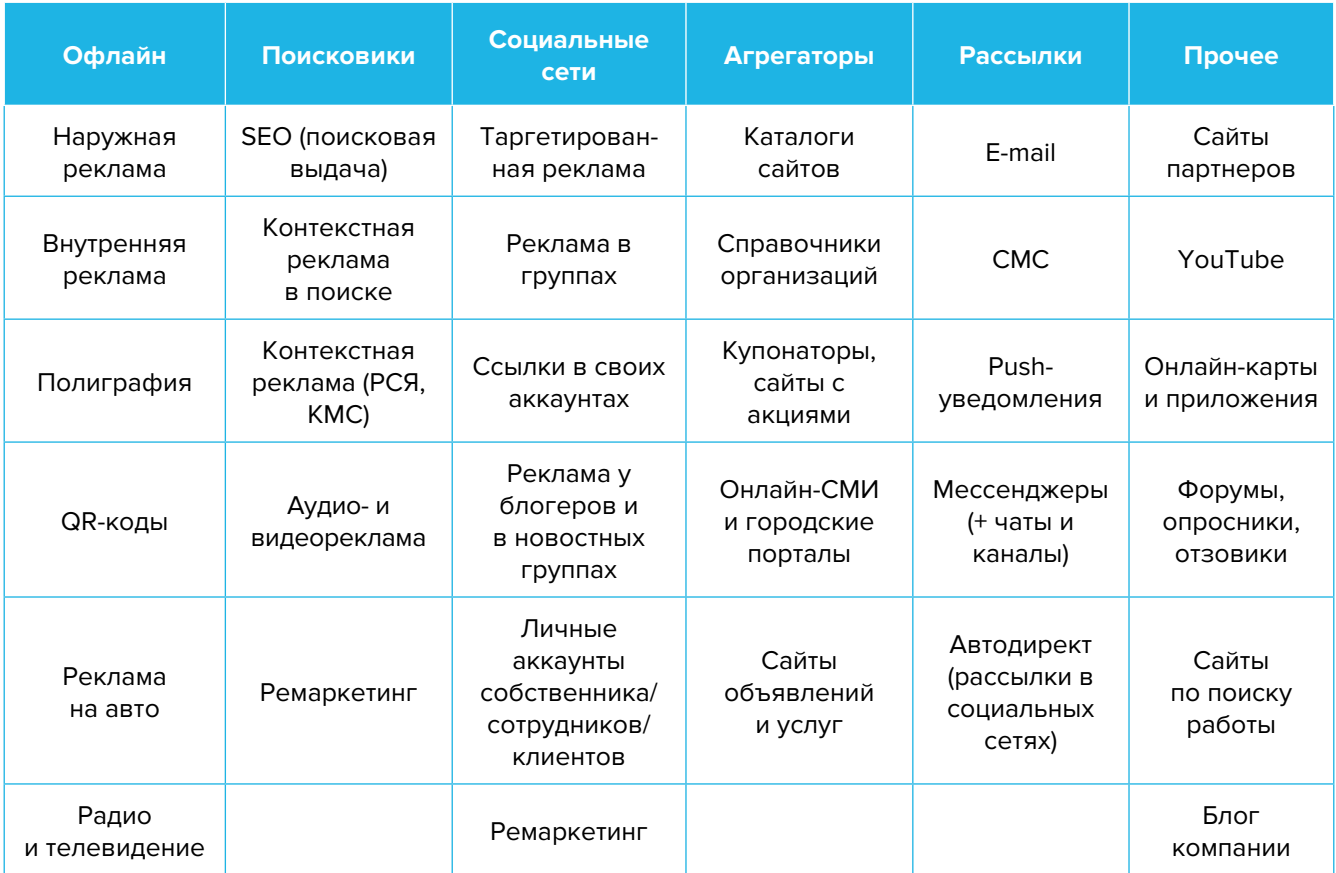

- **20. Ведение блога или новостей.** Заведите собственный блог с полезной и профессиональной информацией для клиентов. Это принесет свои плоды в дальнейшем, поскольку контент-маркетинг поистине идеален для привлечения новых клиентов. Разнообразьте контент лайфхаками, не оставляйте без внимания комментарии читателей под своими постами (как положительные, так и отрицательные). Чтобы упростить наполнение сайта, можно вставить на него виджет (например, «ВКонтакте»), который будет показывать новости из вашей группы в этой социальной сети.
- **21. Социальные сети.** Клиенты есть во многих социальных сетях и мессенджерах. Основные для Беларуси: Instagram, Facebook, «ВКонтакте», «Одноклассники», YouTube, Tiktok, Twitter, Viber, Telegram.

Рекомендуем завести аккаунты, страницы группы, каналы, паблики во всех вышеназванных. Но чтобы получать клиентов, необходимо:

- 1. Создать и оформить профили.
- 2. Наполнять профили контентом.
- 3. Продвигать бесплатными и платными способами.
- 4. Отвечать на комментарии и обращения в личные сообщения, обрабатывать заявки.

#### **Наполнение профиля**

**Аватар**. Он должен быть хорошего качества. Желательно, чтобы это был логотип или портрет до ключиц. Фото должно быть живым, ярким, запоминающимся и, самое главное, актуальным. Не стоит ставить на аватар вашу старую фотографию, где, на ваш взгляд, вы очень удачно получились.

**Дескриптор**. Это строка, по которой вас будут искать подписчики. Подумайте, по какой фразе они будут делать это чаще всего. Благодаря дескриптору у посетителя за секунду должно сформироваться представление о сути вашего профиля, о том, чем вы занимаетесь, и о территории обслуживания.

**Описание**. Оно должно отображать ваше уникальное предложение, «закрывать» запрос вашей аудитории, цеплять ее и продавать ваш профиль с первой строки. Описание - это то, после чего подписчик решает, полезны вы ему или нет. А еще это возможность зацепить вашу целевую аудиторию.

Делайте продающие посты и регулярно размещайте их для привлечения потенциальных клиентов.

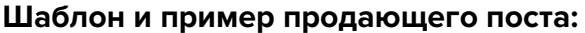

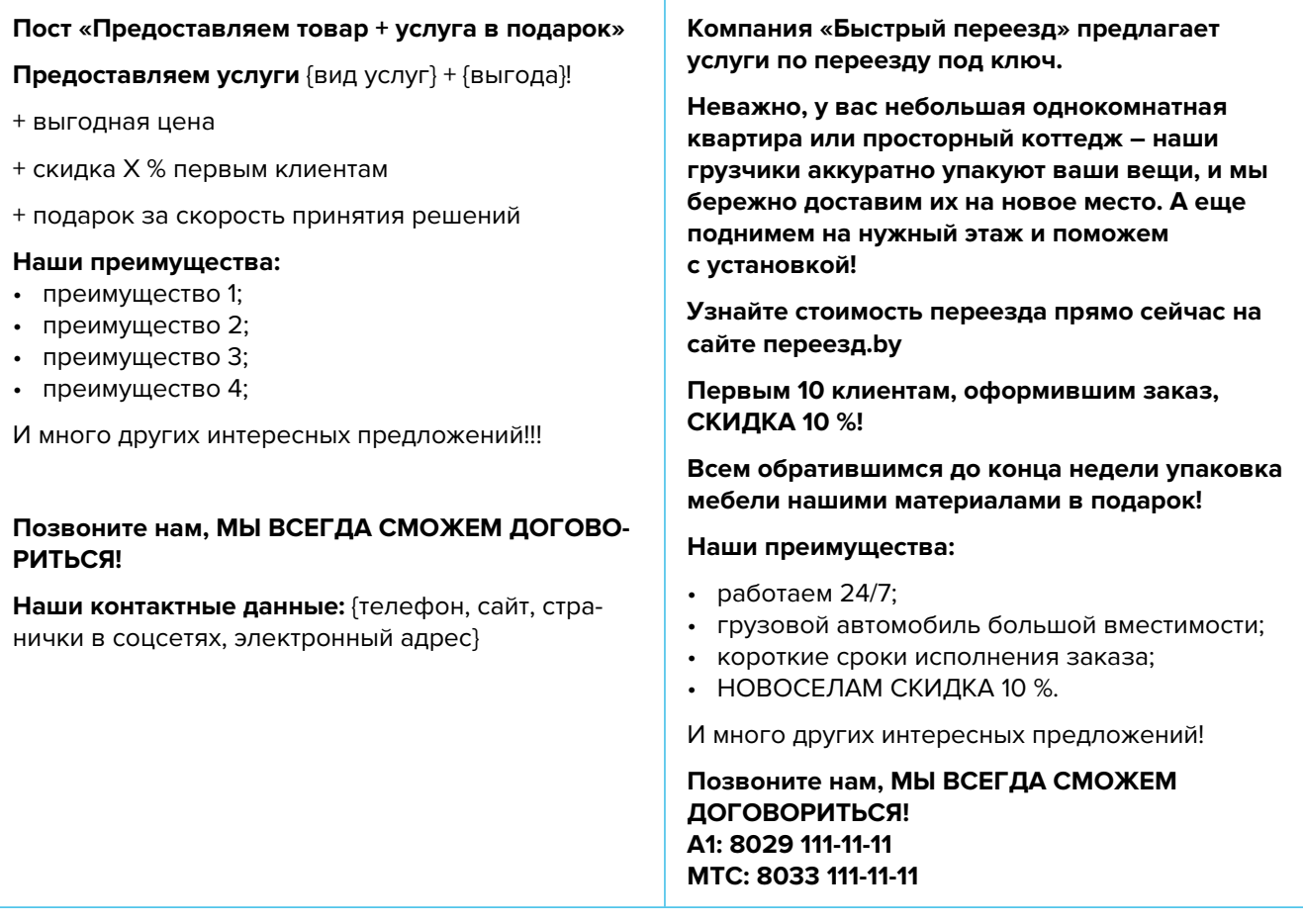

#### Автоматизация наполнения профиля в социальных сетях

Делается это с целью экономии времени. После публикации поста в одном месте (например, в Instagram) контент автоматически появляется во всех остальных соцсетях. Это можно сделать через недорогие сервисы (например, novapress.com или smmplanner.com). Также по возможности стоит автоматизировать продвижение (программы, роботы, боты, сервисы), например, через brobot.ru или instaplus.me (необходимо соблюдать осторожность, делать это лучше через аккаунт, который не жалко, если его заблокируют).

22. Контекстная реклама. Это прямой источник получения «теплых» клиентов. Она позволяет показываться тем людям, которым интересен ваш продукт в настоящее время. Чтобы это получилось, вы должны настроить рекламу на запросы клиентов в поиске в вашем районе/городе/регионе.

#### Преимущества:

Получение целевых заявок и продажи в настоящем времени. Реклама показывается аудитории, которая заинтересована в вашем продукте. Таким образом, вы получаете больше «теплых» клиентов и быстрее сможете окупить стоимость рекламы.

- Точная настройка по ключевым запросам. Собирайте поисковые запросы в каждом случае вручную. Тестируя их, вы сможете выявить самые эффективные запросы, исключить низкоконверсионные и прогнозировать дальнейший ход рекламной кампании.
- Даже если у вас нет сайта, вы сможете продвигать компанию либо продукт. «Яндекс» предоставляет собственные дополнительные инструменты, которые можно интегрировать с сайтом или использовать вместо него. Например, можно создать турбостраницу.
- Ретаргетинг. Благодаря этой функции вы сможете буквально «догонять» потенциальных клиентов, которые ранее интересовались вашей компанией либо продуктом (услугой) на различных площадках.

Настраивайте контекстную рекламу на поисковые запросы клиентов в вашем районе/ городе/регионе.

**Вот примерный список поисковых запросов:** вещь перевозка, груз доставка, груз перевозка, грузовой перевозка, грузовой такси, грузоперевозки, грузоперевозки +по Беларуси, грузоперевозки +по городу, грузоперевозки +по РБ, грузоперевозки грузчики, грузоперевозки дешево, грузоперевозки недорого, грузоперевозки тонна, грузоперевозки цена, грузчик переезд, грузчик услуга, квартирный переезд, компании грузоперевозок, мебель перевозка, офисный переезд, сайт грузоперевозок, стоимость грузоперевозок, транспортный компания, транспортный услуга, фирмы грузоперевозок.

**23.Таргетированная реклама в соцсетях.** Сейчас каждая социальная сеть предлагает возможность настроить таргетированную рекламу. Этот инструмент позволяет показывать рекламу на вашу страницу или на внешний сайт определенной целевой аудитории в конкретное время суток. Ваши посты будут показываться во всевозможных местах на площадке, где вы только захотите. Это может быть лента, истории и другие слоты для этого.

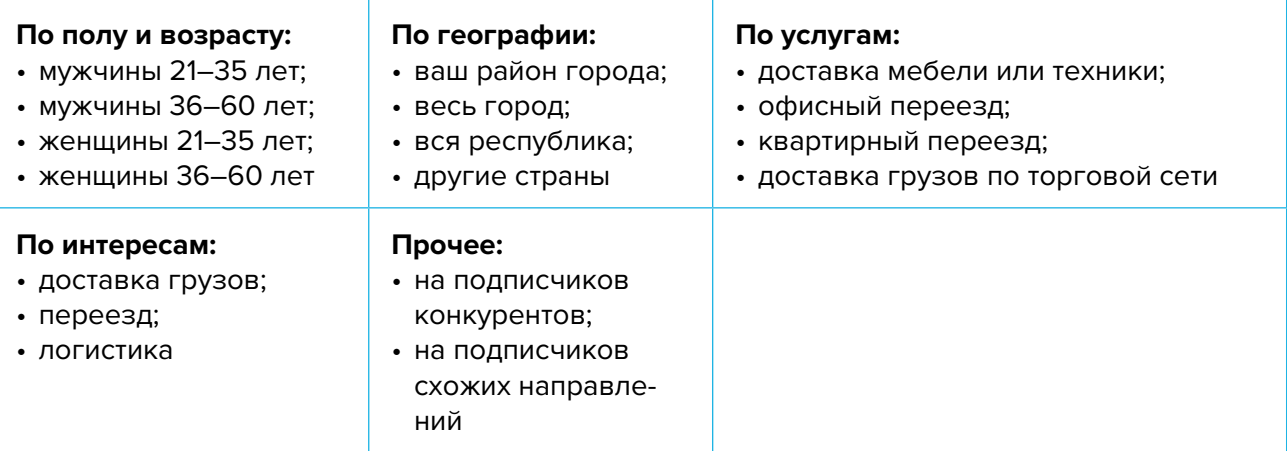

Таргетированную рекламу необходимо настроить на разные целевые группы:

**24. Видеомаркетинг.** Видеомаркетинг в настоящее время очень популярен и поэтому является действенным способом заявить о себе на видеохостингах, например, YouTube. Имейте в виду, качественную видеозапись сделать сложно, но возможно. Экспериментируйте, снимайте полезные и интересные ролики, повышайте качество картинки и звука.

#### **Дополнительные инструменты**

Даже если у вас уже в целом настроены каналы привлечения клиентов, рекомендуем постоянно пробовать новые способы рекламы (обычно не более 10 % от общего рекламного бюджета). Таким образом, у вас появляется шанс найти очень эффективные и дешевые способы получать клиентов и снизить расходы на рекламу. Несколько примеров: баннеры на тематических сайтах, платная реклама в YouTube, статьи в интернете, блог компании или собственника, отзывы в интернете, партнерские программы, ретаргетинг, рассылки по электронной почте, чаты, мессенджеры, купонные сервисы.

Если вы решили развивать свое дело в небольшом населенном пункте, то рекомендуем размещать рекламу в точках скопления людей (магазин, рынок, почта) и на пересечении транспортных и пешеходных потоков. Вы также можете расклеивать объявления, раздавать или опускать в почтовые ящики листовки. Обязательно развивайте сарафанное радио и стимулируйте клиентов (путем предоставления скидок, подарков, бонусов, выполнения дополнительных услуг со скидкой или бесплатно) рассказывать о ваших услугах другим потенциальным заказчикам.

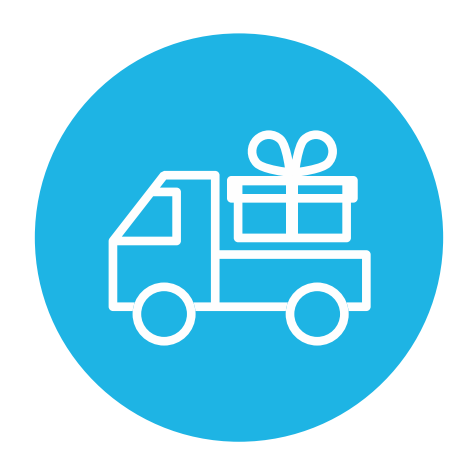

# <span id="page-50-0"></span>**Выводы**

Мы проработали лишь основополагающие методы и принципы продвижения услуг в сфере грузовых перевозок. Внедрение их для развития компании обязательно, потому что, не реализовав какой-то из них, вы можете потерять своих клиентов, а вместе с ними и прибыль. Разрабатывайте и внедряйте новые методики и приемы маркетинга. Не забывайте отслеживать эффективность каждого инструмента.

Ежемесячно заполняйте таблицу показателей для профессионального управления маркетингом и продажами (таблица 5), таблицу показателей воронки продаж (таблица 6). Своевременные корректировки и принятие правильных управленческих решений на основе полученных данных позволят достигнуть желаемых результатов и стремиться к большему.

#### Таблица 5

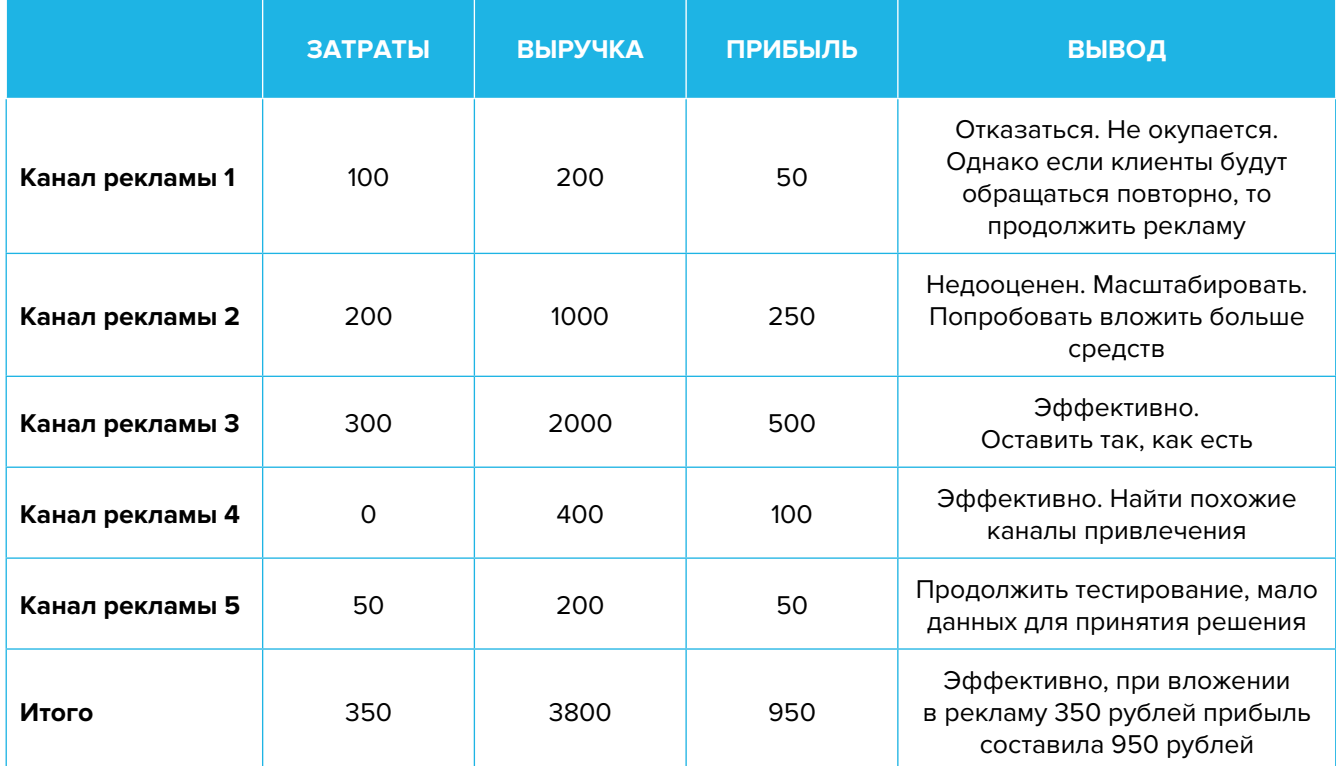

#### Показатели для управления маркетингом и продажами

#### Таблица 6

#### Показатели воронки продаж

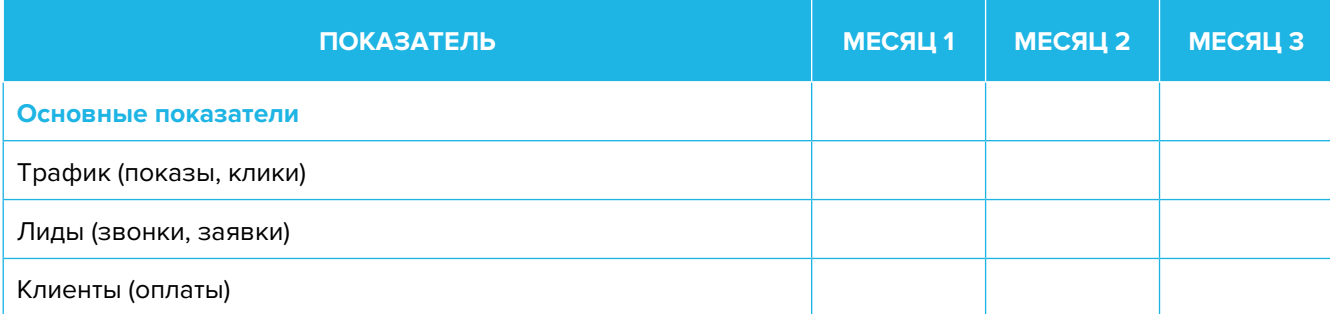

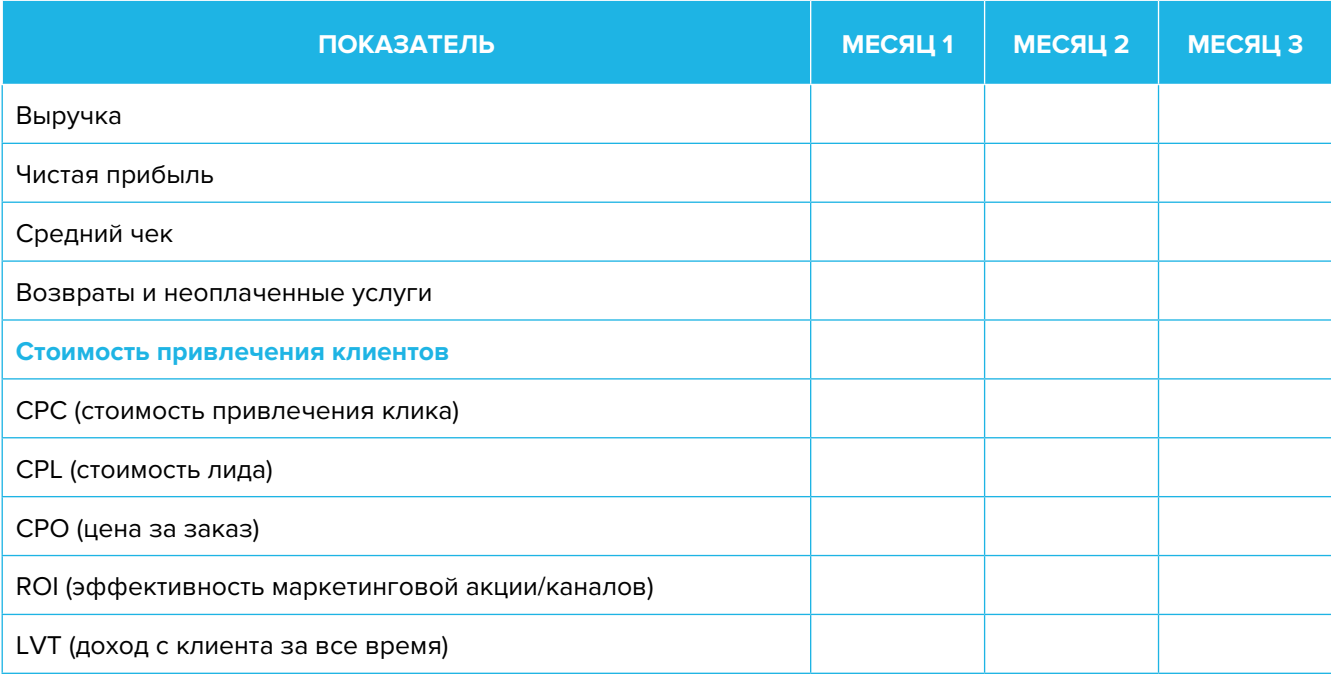

Подготовил материал **Евгений Бондарец**

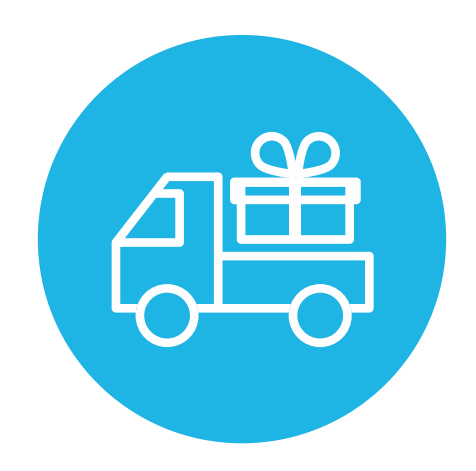

#### <span id="page-52-0"></span>Вадим Титов

Серийный предприниматель с опытом работы в IT более 30 лет. Более 12 лет назад создал маркетплейс по недвижимости «Новостройки Беларуси». Работая IT-директором «Магна Карта Колледж Оксфорд» (Великобритания), создал со своей командой разработчиков лучший образовательный сайт Великобритании 2013 года. В настоящее время является фаундером стартапа Scan and Buy, который успешно прошел акселерацию в Польше, получив грант Правительства Республики Польша, и стал лучшим польским стартапом 2020 года в мировом отборе Seedstars. Масштабирует свой проект на Европу и США.

#### Андрей Роговский

Практикующий юрист с опытом работы более 15 лет, аттестован Министерством юстиции Республики Беларусь. Специализируется на гражданском, налоговом, трудовом праве. Является юридическим консультантом в инвестиционных проектах с участием иностранного и белорусского капиталов.

#### Анжелика Плескачевская

Консультант по финансовому управлению, бизнес-тренер, сертифицированный специалист по МСФО, консультант EBRD Business Advisory Services Program в Беларуси. Автор публикаций по вопросам управления финансами, затратами, управленческого учета и управления предприятием.

Опыт работы в финансово-экономической сфере – более 20 лет, в т. ч. в должности заместителя директора по финансам и экономике, главного бухгалтера, менеджера по инвестициям и руководителя отдела кредитного анализа. Сайт: [www.btrainer.com](http://www.btrainer.com).

#### Евгений Бондарец

Частный инвестор, совладелец четырех бизнесов, маркетолог, организатор бизнесклубов. Учредитель, директор рекламной компании [Reklamator.by.](http://www.reklamator.by) Член Совета по развитию предпринимательства при Могилевском облисполкоме. Более 100 публичных выступлений по темам: «Старт и развитие бизнеса», «Маркетинг», «Автоматизация», «Аналитика», «CRM-системы», «Финансовая грамотность», «Инвестиции».